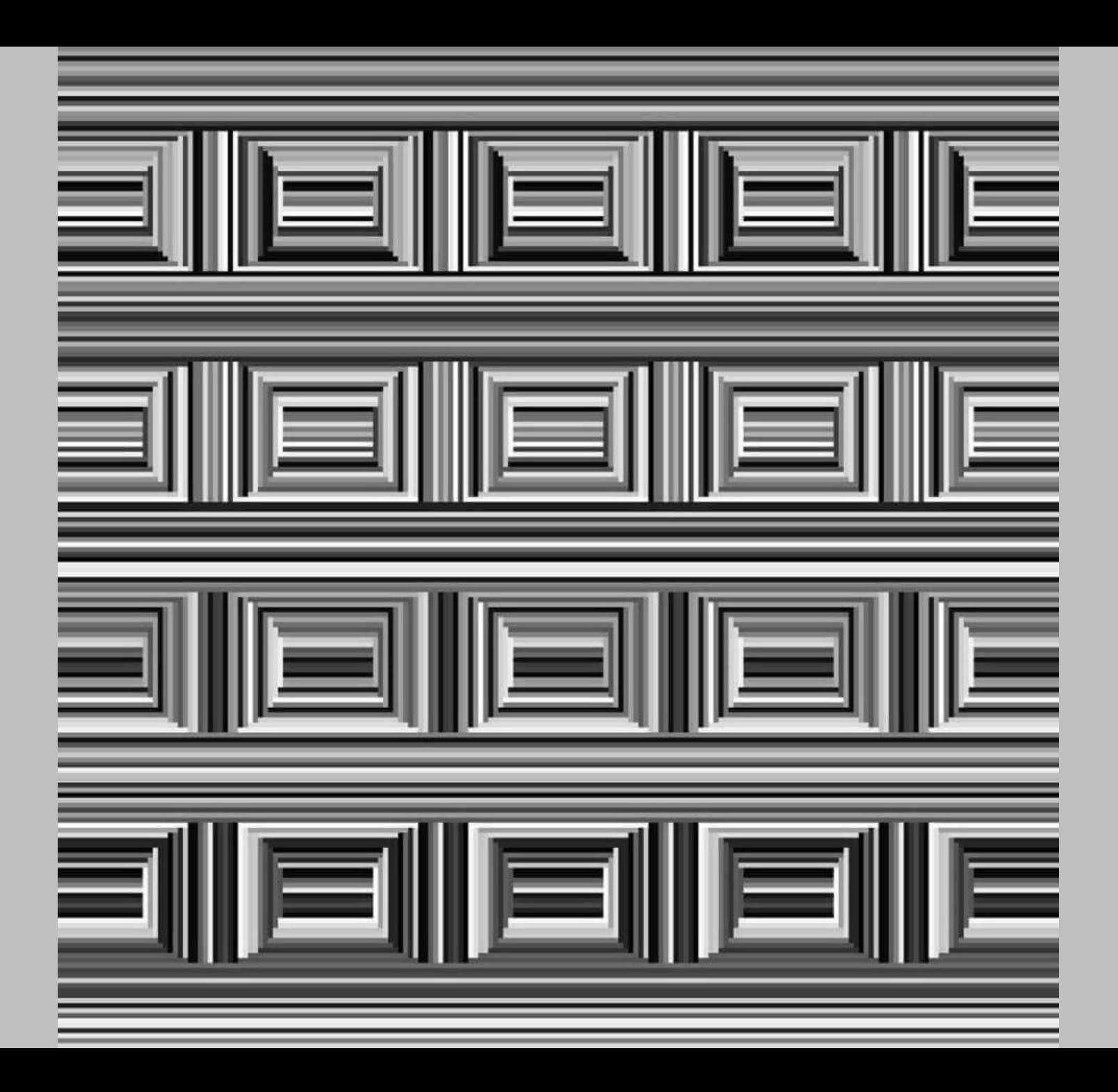

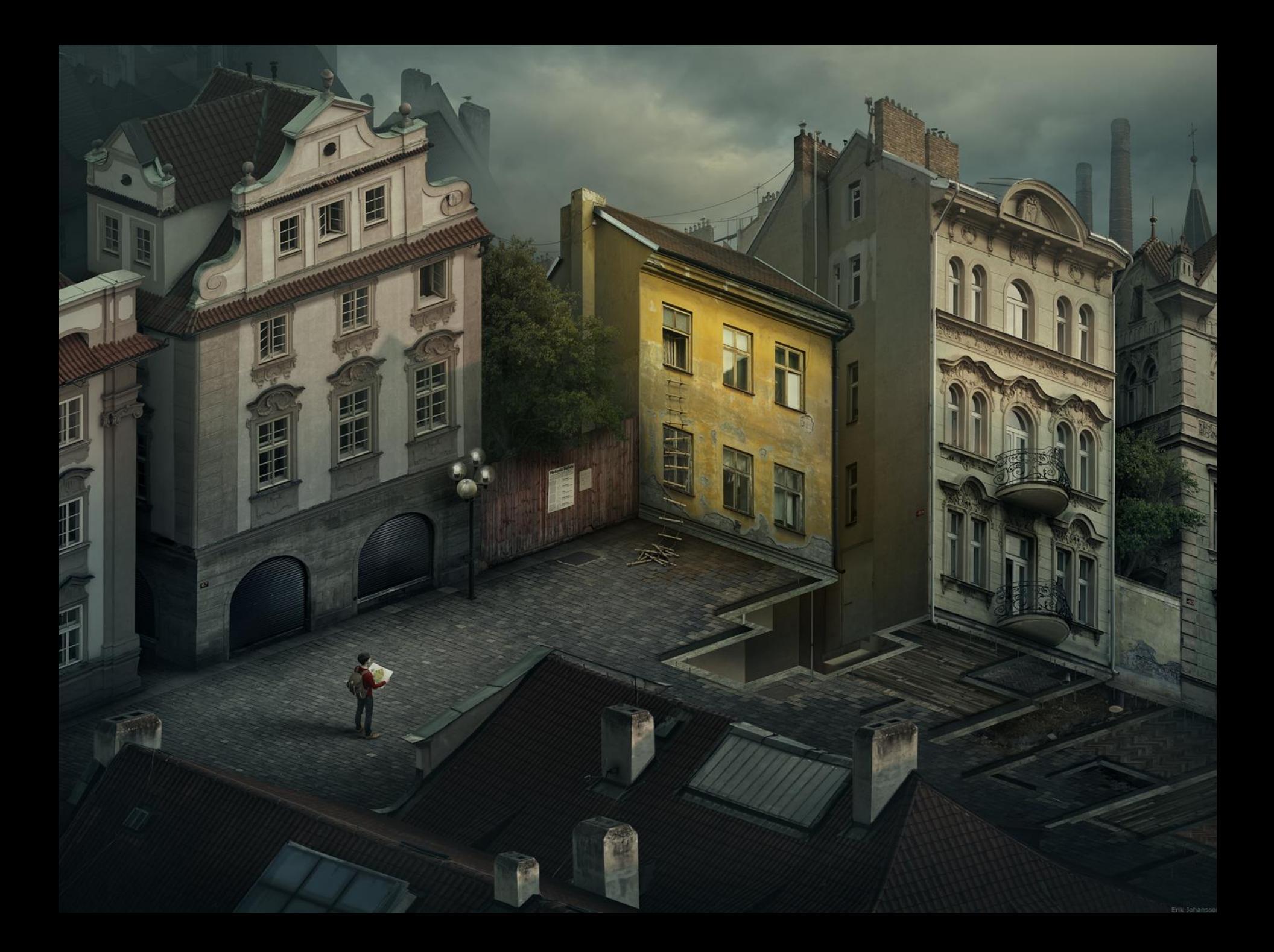

# **Outline**

- Recap camera calibration
- Epipolar Geometry

### Oriented and Translated Camera

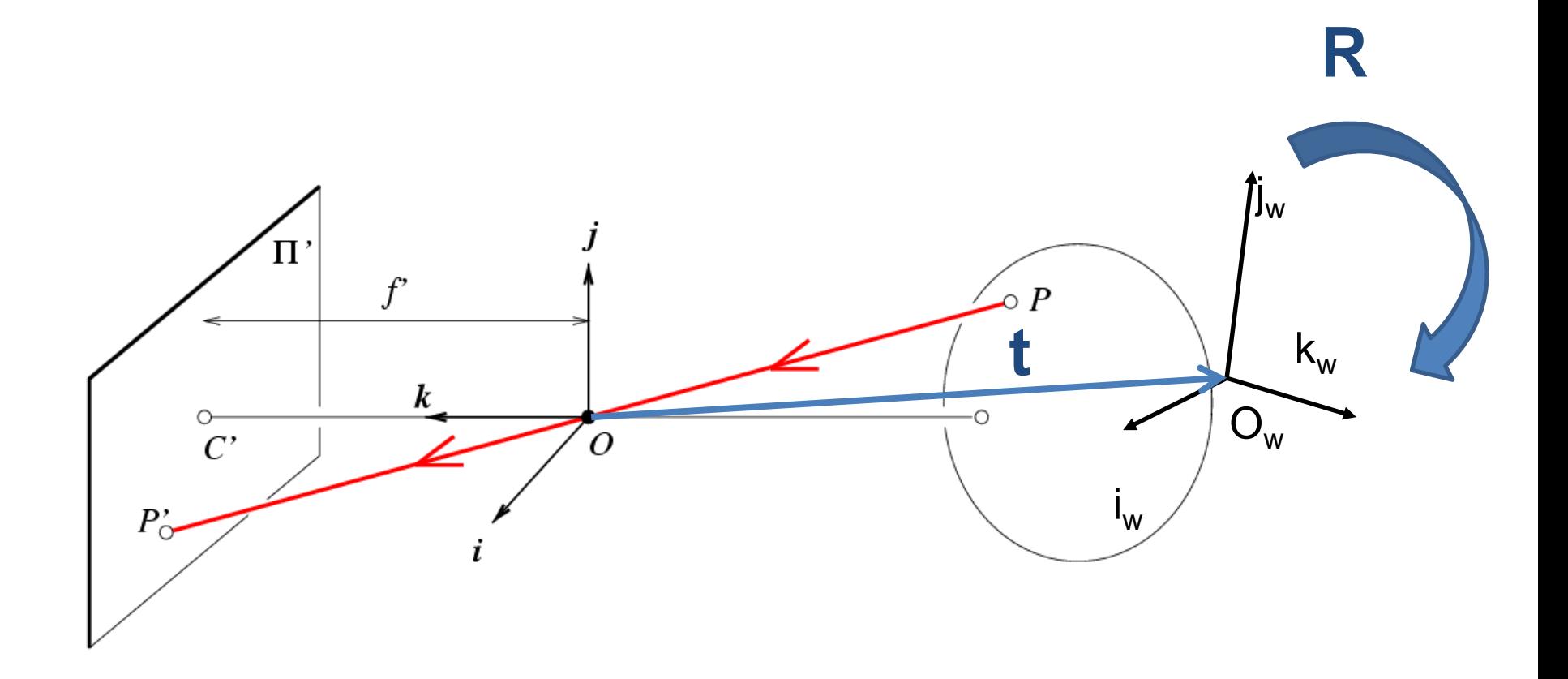

### Degrees of freedom

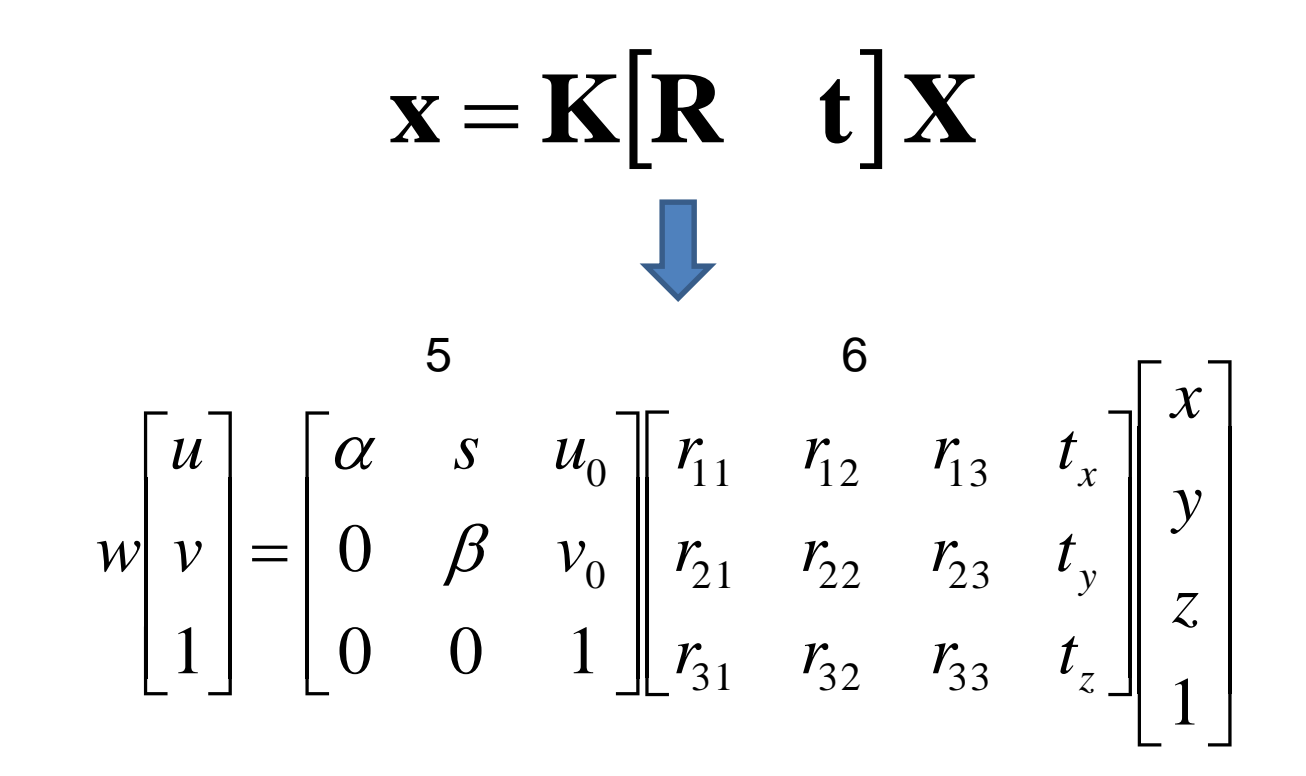

#### How to calibrate the camera?

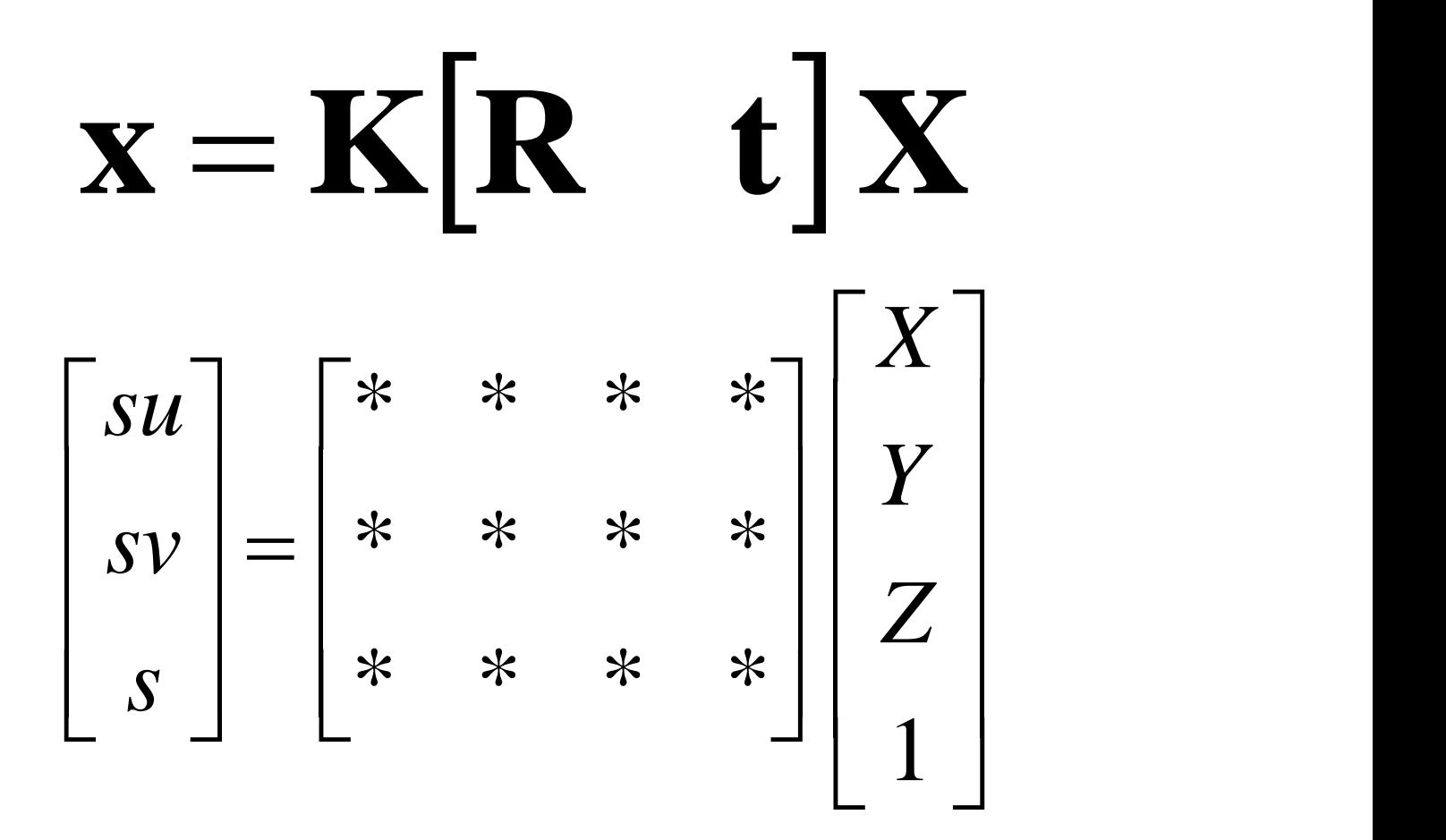

### How do we calibrate a camera?

880 214 312.747 309.140 30.086 43 203 305.796 311.649 30.356 307.694 312.358 30.418 270 197 886 347 310.149 307.186 29.298 745 302 311.937 310.105 29.216 943 128 311.202 307.572 30.682 476 590 307.106 306.876 28.660  $\begin{array}{|c|c|c|c|}\n\hline\nX & 309.317312.49030.230 & \hline\n\end{array}$ 419 214 307.435 310.151 29.318 \* \* \* \*  $\begin{array}{|c|c|c|c|c|}\n\hline\nsu & * & * \\
\hline\n\end{array}$  \* \* \* \* | 317 335 *su*308.253 306.300 28.881 *Y* 783 521  $\textit{sv}$   $=$   $*$   $*$   $*$   $*$  306.650 309.301 28.905 \* \* \* \* 235 427 665 429  $Z$   $\frac{308.069}{309}$   $\frac{306.831}{308}$   $\frac{29.189}{299}$ 655 362 309.671 308.834 29.029  $\begin{bmatrix} s \end{bmatrix}$   $*$  \* *s* | \* \* \*  $\begin{array}{|c|c|c|}\hline \ast&\ast&\ast&\ast\end{array}$  $\begin{array}{ccc} \ast & \ast & \ast & \ast \\ \end{array}$   $\begin{array}{ccc} \ast & \ast & \ast \\ \end{array}$   $\begin{array}{ccc} \ast & \ast & \ast \\ \end{array}$   $\begin{array}{ccc} \ast & \ast & \ast \\ \end{array}$   $\begin{array}{ccc} \ast & \ast & \ast \\ \end{array}$   $\begin{array}{ccc} \ast & \ast & \ast \\ \end{array}$   $\begin{array}{ccc} \ast & \ast & \ast \\ \end{array}$   $\begin{array}{ccc} \ast & \ast & \ast \\ \end{array}$   $\begin{array}{ccc} \ast & \ast & \ast \\ \end{array}$   $\$ 427 333  $\begin{array}{|c|c|c|c|c|}\n\hline\n1 & 307.546 & 308.613 & 28.963 \\
\hline\n307.546 & 308.613 & 28.963\n\end{array}$ 412 415 746 351 311.036 309.206 28.913 434 415 307.518 308.175 29.069 525 234 309.950 311.262 29.990 716 308 312.160 310.772 29.080 602 187 311.988 312.709 30.514

# Method 1 – homogeneous linear system

$$
\begin{bmatrix}\nsu \\
sv \\
s\n\end{bmatrix} = \begin{bmatrix}\nm_{11} & m_{12} & m_{13} & m_{14} \\
m_{21} & m_{22} & m_{23} & m_{24} \\
m_{31} & m_{32} & m_{33} & m_{34}\n\end{bmatrix} \begin{bmatrix}\nX \\
Y \\
Z \\
Z \\
1\n\end{bmatrix}
$$

• Solve for m's entries using linear least squares

$$
\begin{bmatrix}\nX_1 & Y_1 & Z_1 & 1 & 0 & 0 & 0 & 0 & -u_1X_1 & -u_1Y_1 & -u_1Z_1 & -u_1 \\
0 & 0 & 0 & 0 & X_1 & Y_1 & Z_1 & 1 & -v_1X_1 & -v_1Y_1 & -v_1Z_1 & -v_1 \\
\vdots & & & & & \vdots \\
X_n & Y_n & Z_n & 1 & 0 & 0 & 0 & 0 & -u_nX_n & -u_nY_n & -u_nZ_n & -u_n \\
0 & 0 & 0 & 0 & X_n & Y_n & Z_n & 1 & -v_nX_n & -v_nY_n & -v_nZ_n & -v_n\n\end{bmatrix}\n\begin{bmatrix}\nm_{11} \\
m_{21} \\
m_{22} \\
m_{32} \\
m_{33} \\
m_{31} \\
m_{32} \\
m_{33}\n\end{bmatrix}\n\begin{bmatrix}\n0 \\
0 \\
\vdots \\
0\n\end{bmatrix}\n\begin{bmatrix}\nU_r & S_r & V\n\end{bmatrix}\n=\n\begin{bmatrix}\nsvd(0) \\
0 \\
\vdots \\
0\n\end{bmatrix}\n\begin{bmatrix}\nU_r & S_r & V\n\end{bmatrix}\n=\n\begin{bmatrix}\nsvd(0) \\
\vdots \\
0\n\end{bmatrix}\n\begin{bmatrix}\nU_r & S_r & V\n\end{bmatrix}\n=\n\begin{bmatrix}\nsvd(0) \\
\vdots \\
0\n\end{bmatrix}\n\begin{bmatrix}\nU_r & S_r & V\n\end{bmatrix}\n=\n\begin{bmatrix}\nsvd(0) \\
\vdots \\
0\n\end{bmatrix}\n\begin{bmatrix}\nU_r & S_r & V\n\end{bmatrix}\n=\n\begin{bmatrix}\nsvd(0) \\
\vdots \\
0\n\end{bmatrix}\n\begin{bmatrix}\nU_r & S_r & V\n\end{bmatrix}\n=\n\begin{bmatrix}\nsvd(0) \\
\vdots \\
0\n\end{bmatrix}\n\begin{bmatrix}\nU_r & S_r & V\n\end{bmatrix}\n=\n\begin{bmatrix}\nsvd(0) \\
\vdots \\
0\n\end{bmatrix}\n\begin{bmatrix}\nU_r & S_r & V\n\end{bmatrix}\n=\n\begin{bmatrix}\nsvd(0) \\
\vdots \\
0\n\end{bmatrix}\n\begin{bmatrix}\nU_r & S_r & V\n\end{bmatrix}\n=\n\begin{bmatrix}\nsvd(0) \\
\vdots \\
0\n\end{bmatrix}\n\begin{b
$$

#### For project 3, we want the camera center

### Estimate of camera center

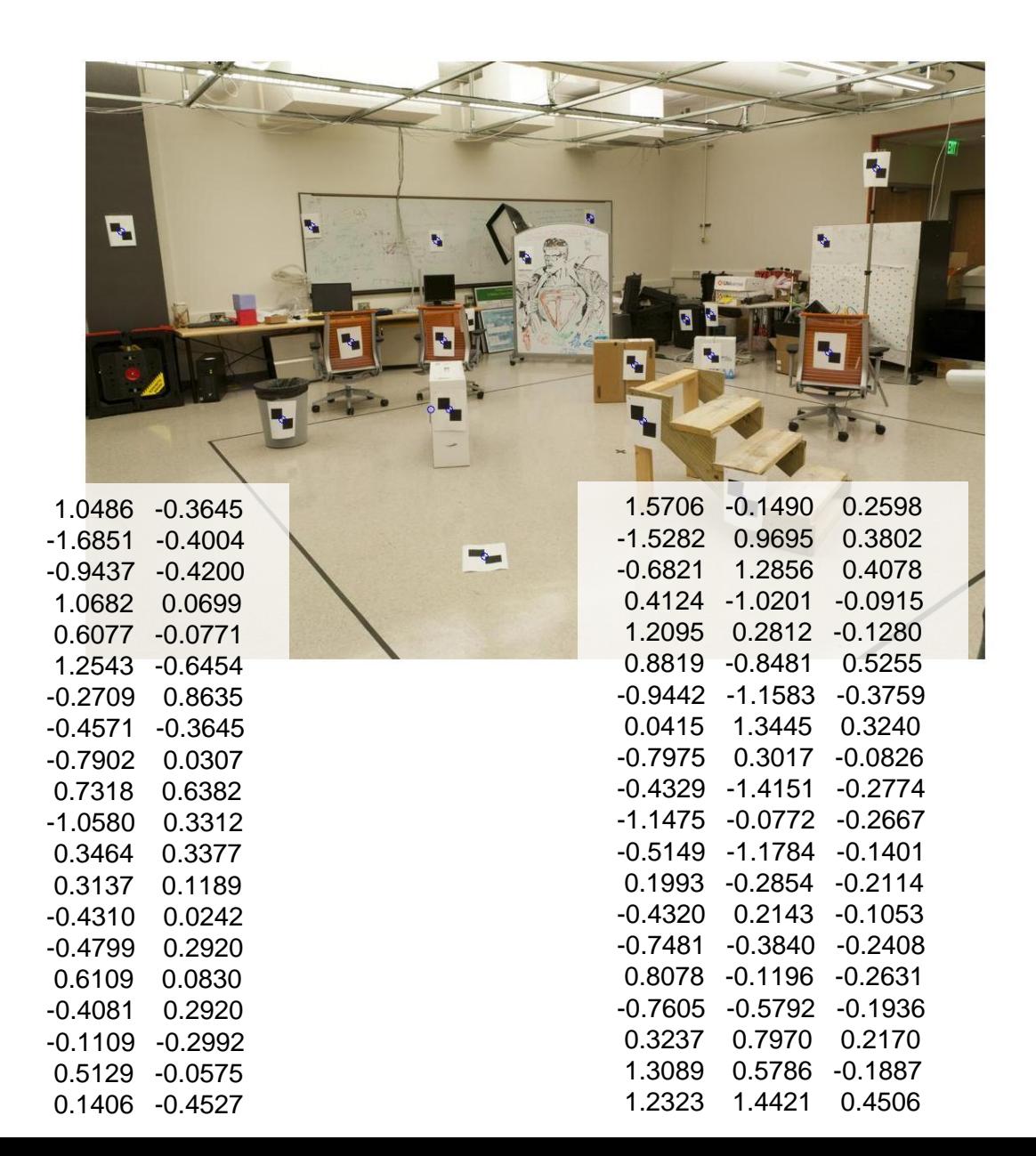

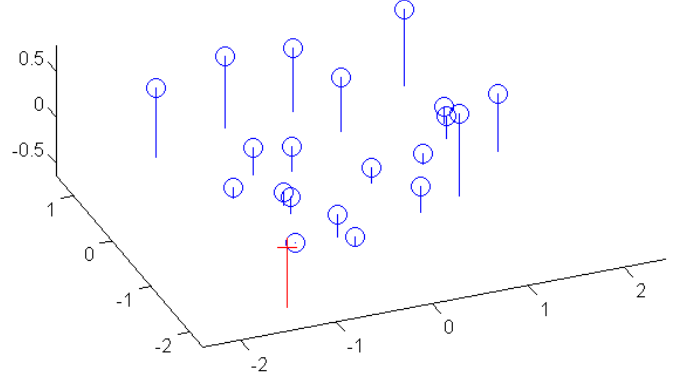

### Oriented and Translated Camera

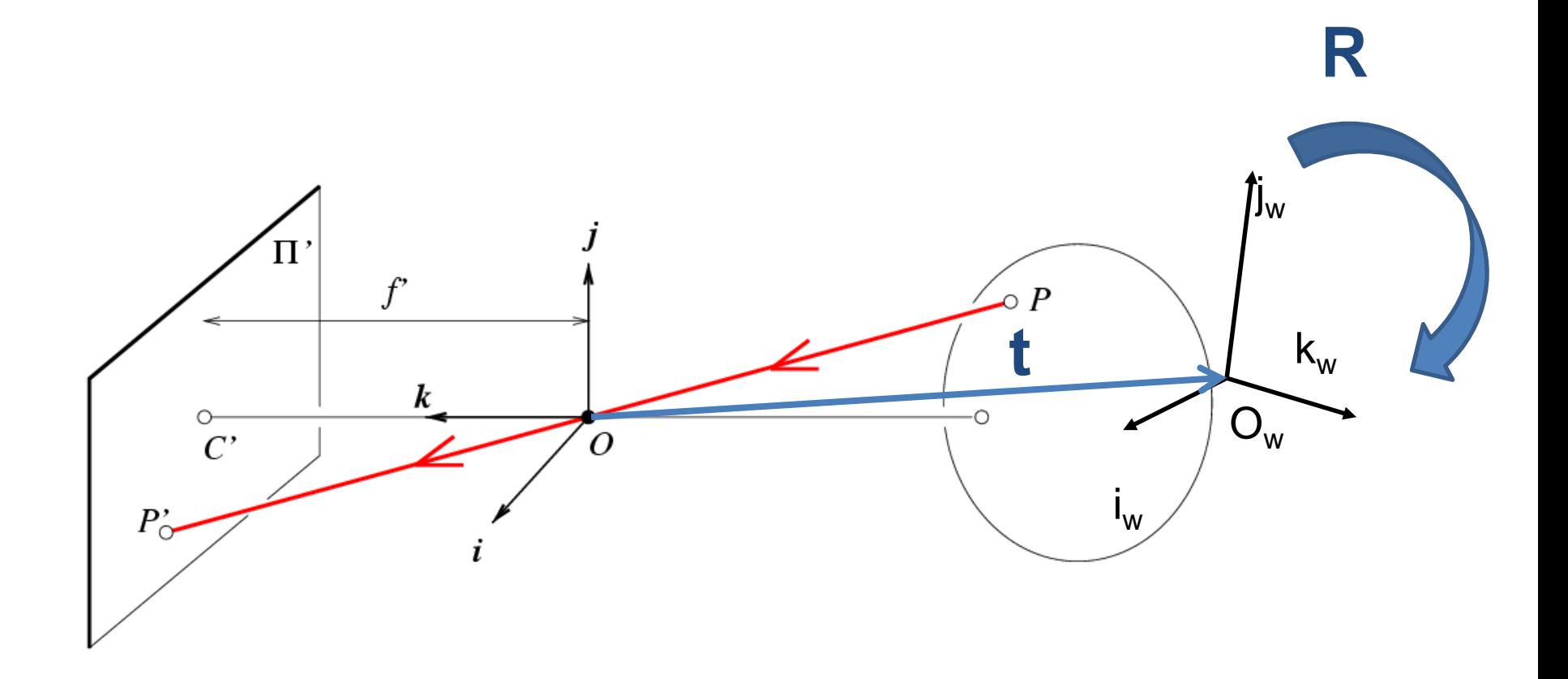

### Recovering the camera center

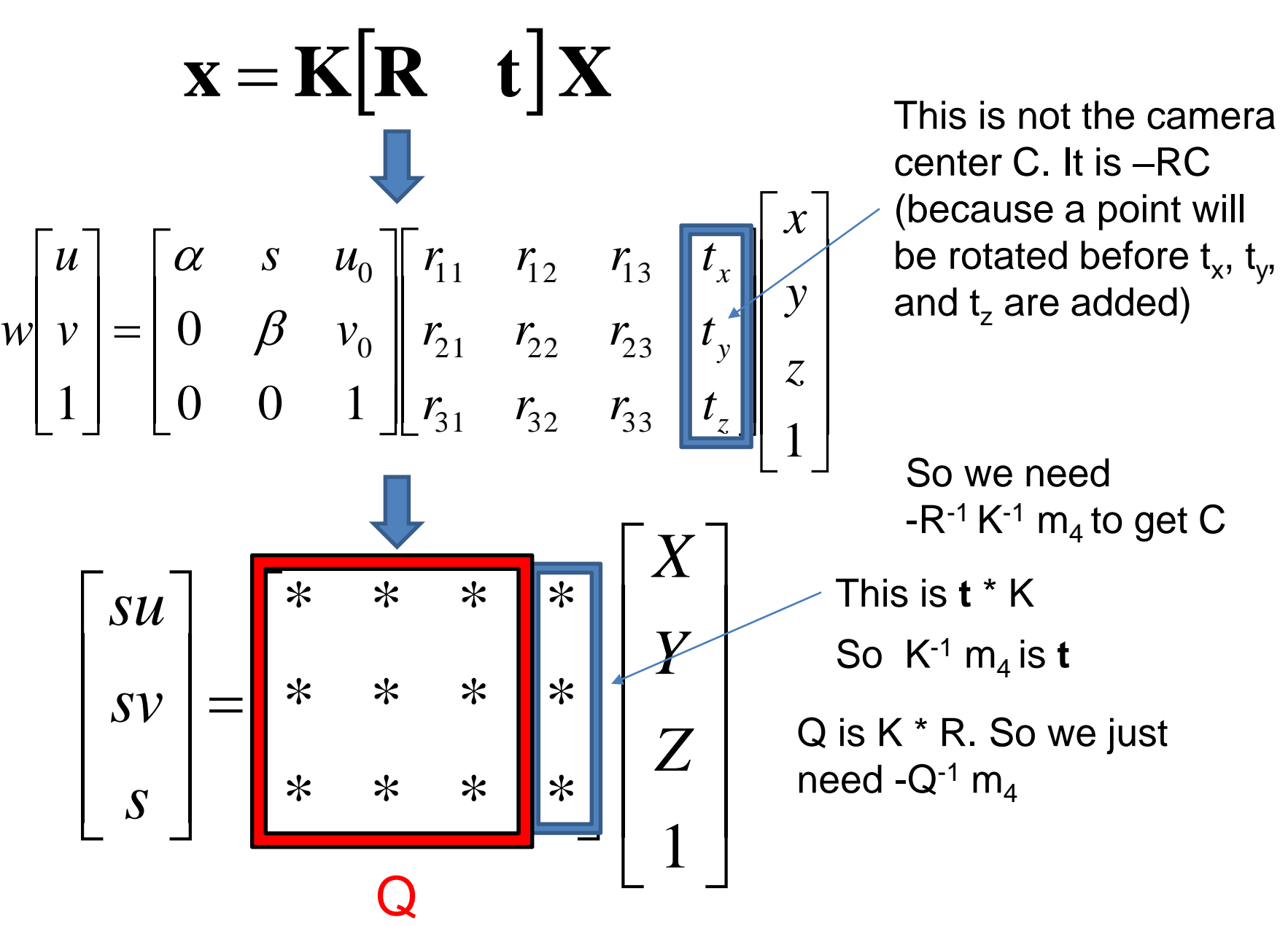

### Estimate of camera center

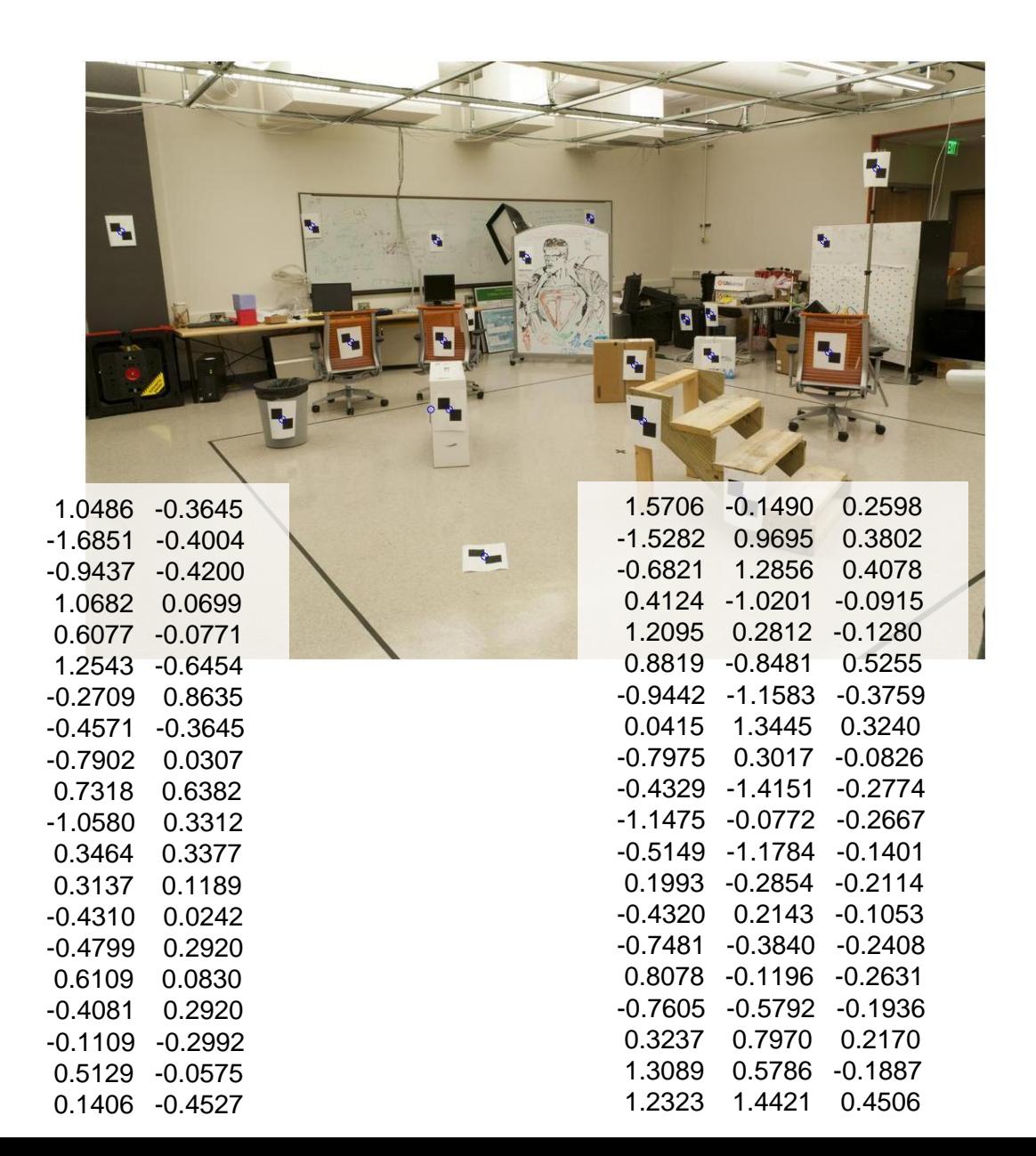

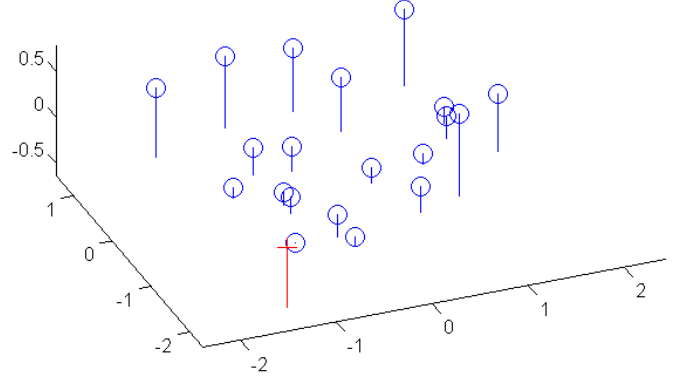

# Epipolar Geometry and Stereo Vision

Chapter 7.2 in Szeliski

Many slides adapted from Derek Hoiem, Lana Lazebnik, Silvio Saverese, Steve Seitz, many figures from Hartley & Zisserman

• Epipolar geometry

– Relates cameras from two positions

# Depth from Stereo

• Goal: recover depth by finding image coordinate x' that corresponds to x

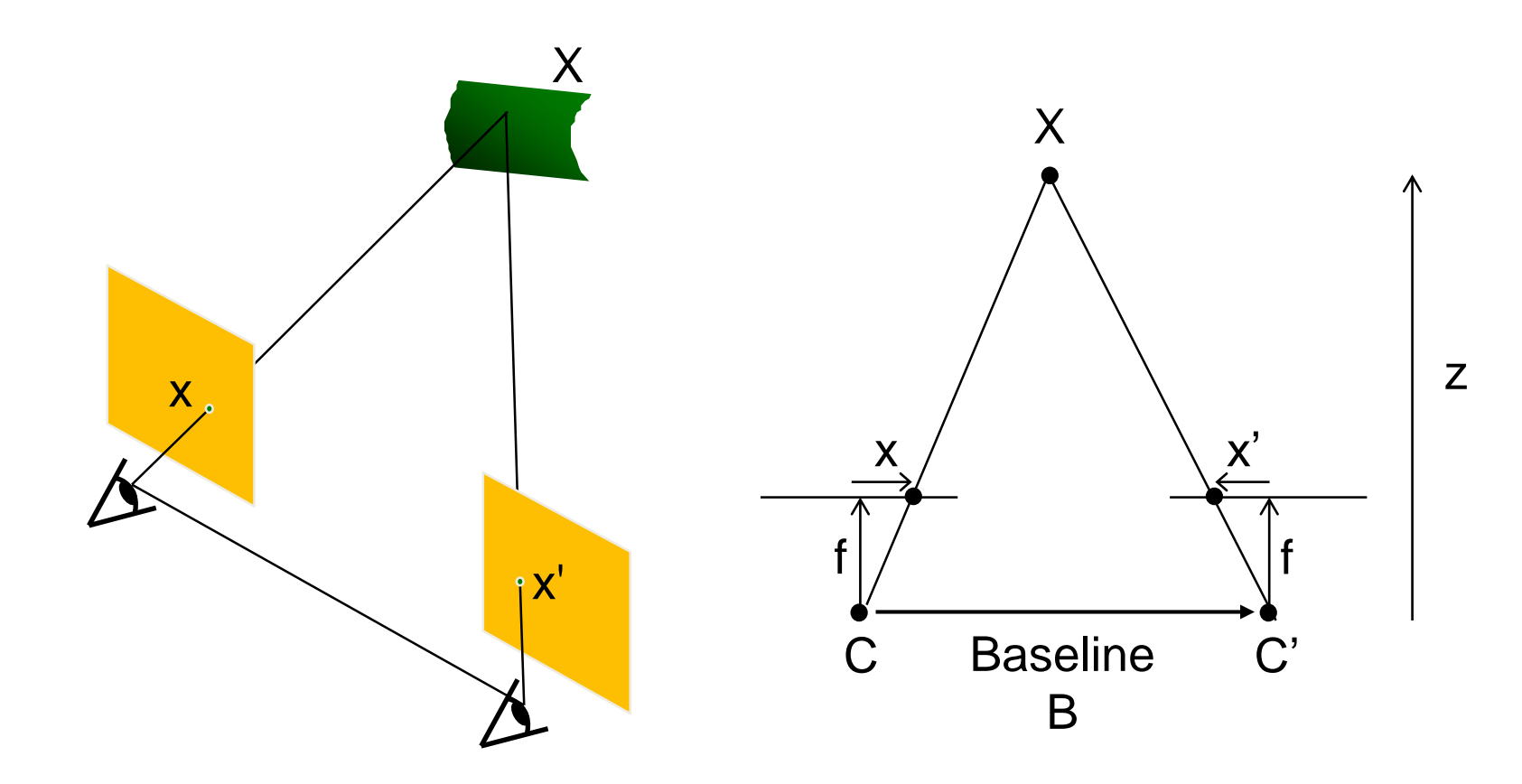

# Depth from Stereo

- Goal: recover depth by finding image coordinate x' that corresponds to x
- Sub-Problems
	- 1. Calibration: How do we recover the relation of the cameras (if not already known)?
	- 2. Correspondence: How do we search for the matching point x'?

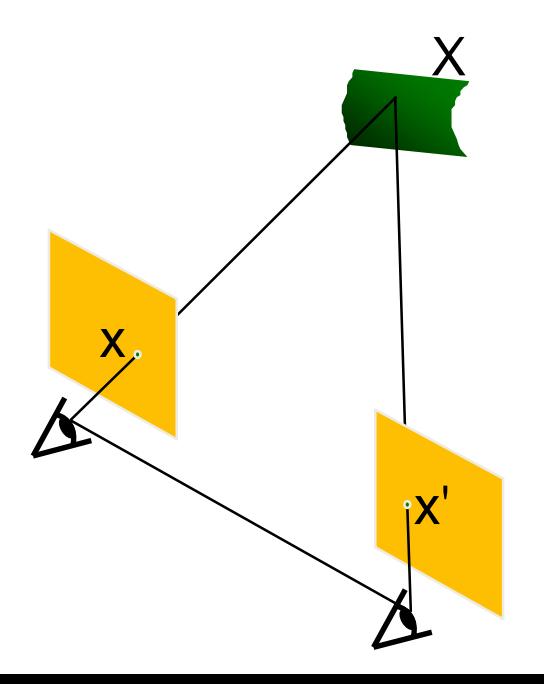

### Correspondence Problem

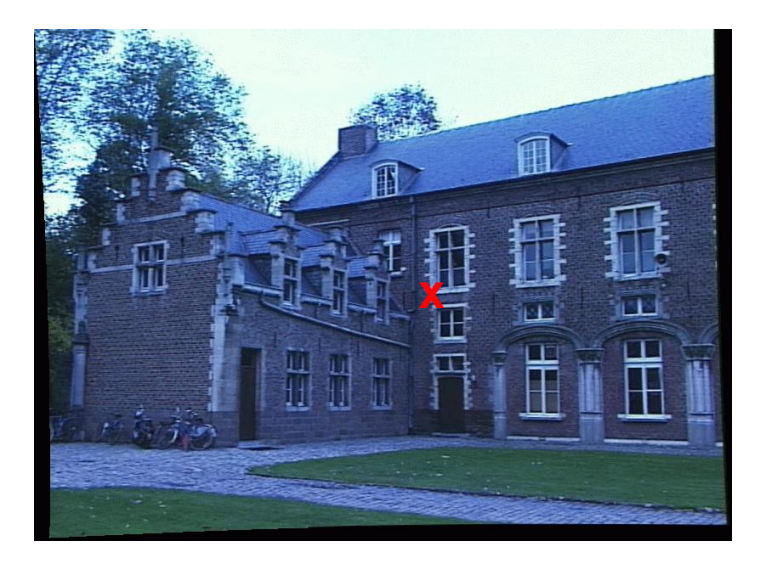

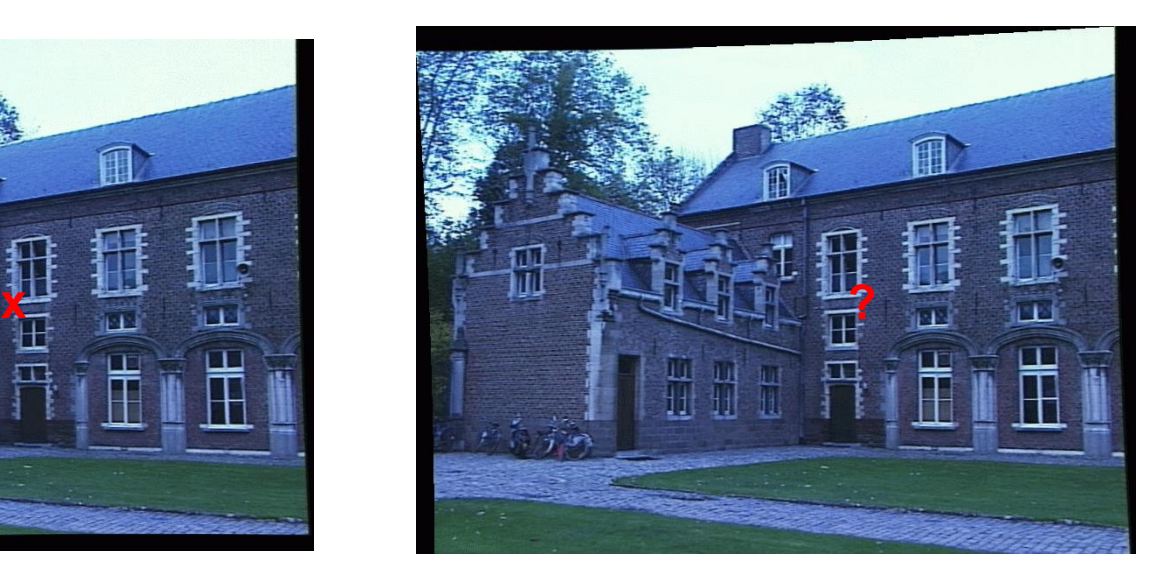

- We have two images taken from cameras with different intrinsic and extrinsic parameters
- How do we match a point in the first image to a point in the second? How can we constrain our search?

### Where do we need to search?

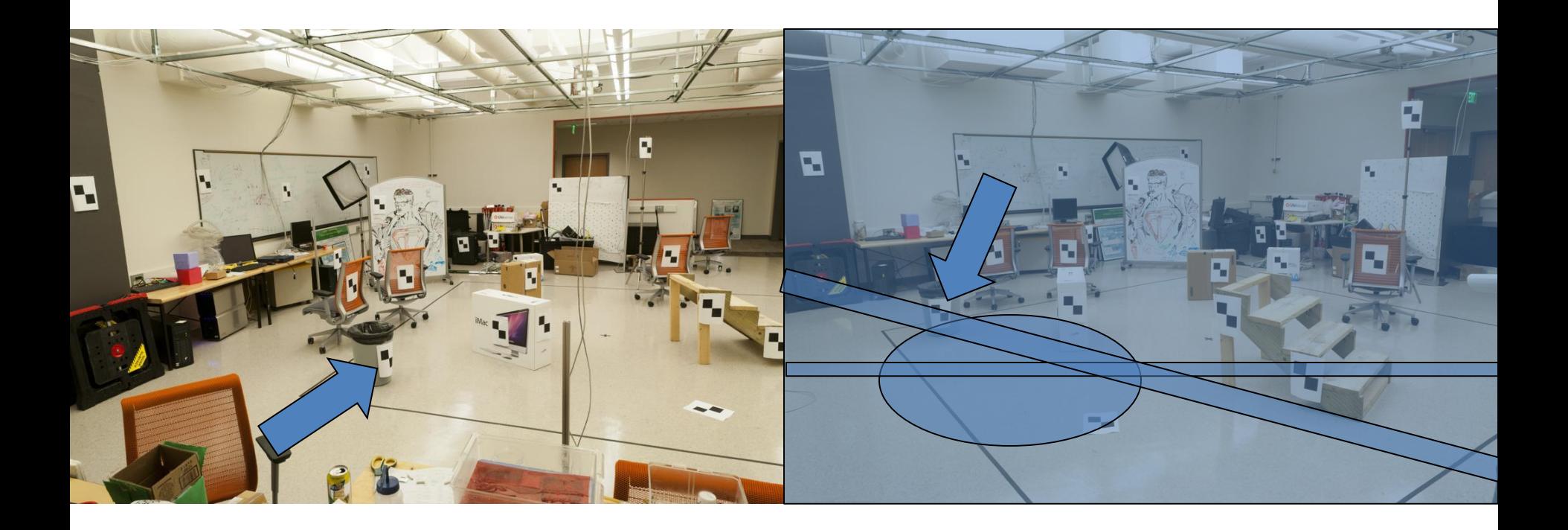

#### Key idea: Epipolar constraint

#### Key idea: Epipolar constraint

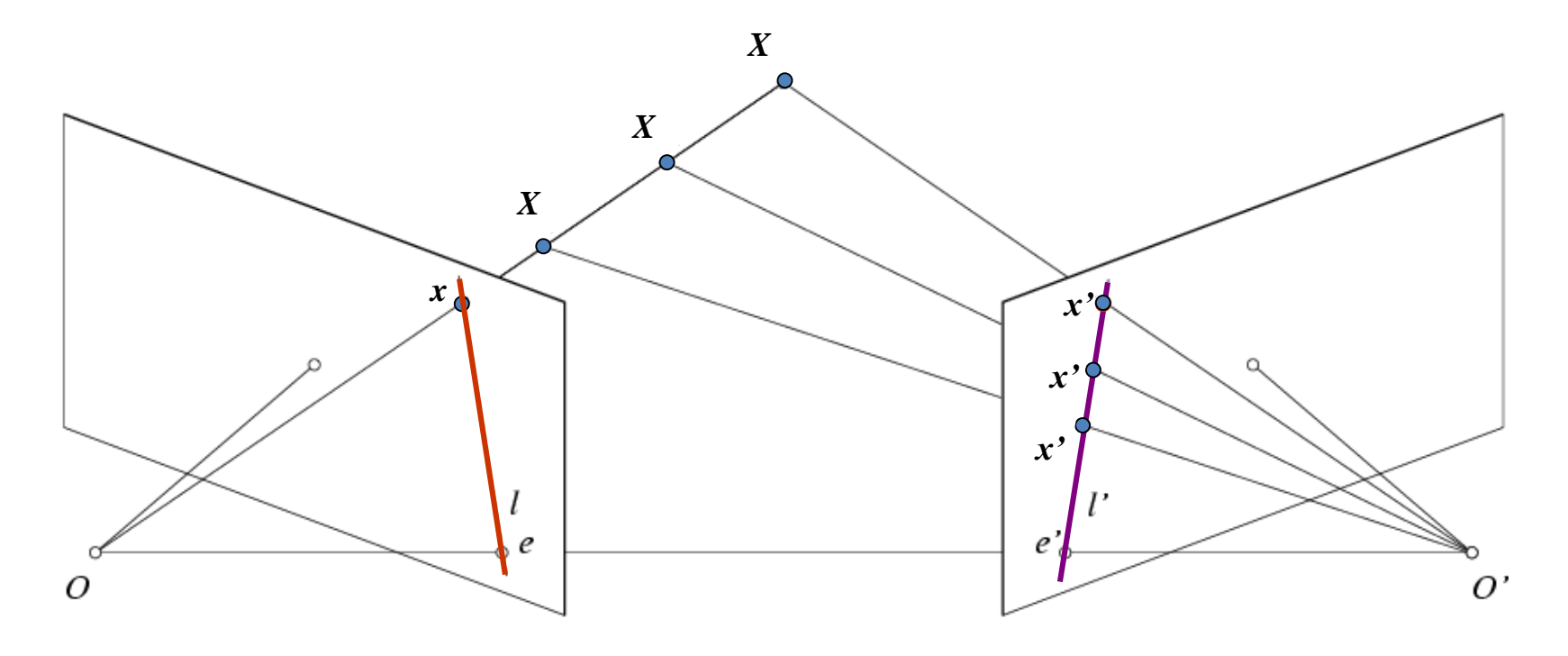

Potential matches for *x* have to lie on the corresponding line *l'*.

Potential matches for *x'* have to lie on the corresponding line *l*.

Wouldn't it be nice to know where matches can live? To constrain our 2d search to 1d.

### VLFeat's 800 most confident matches among 10,000+ local features.

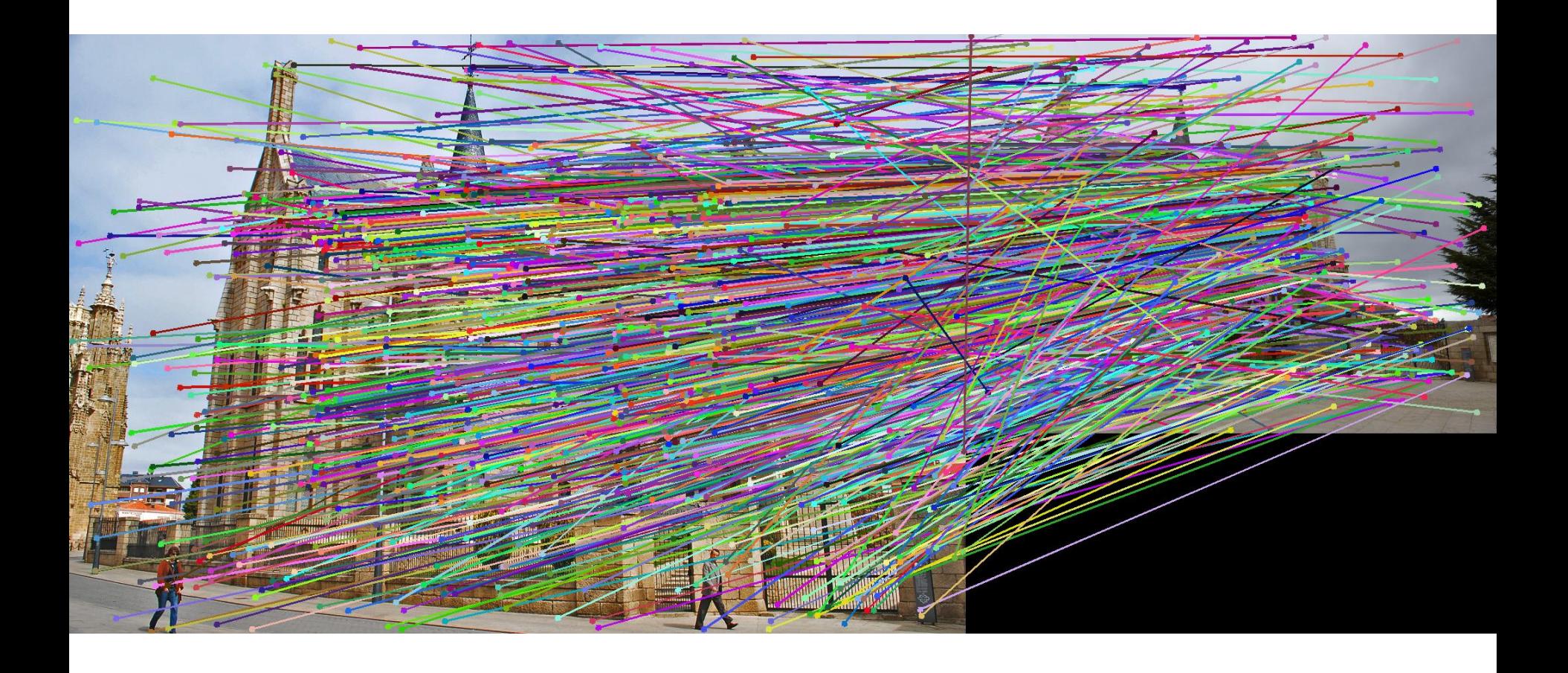

# Epipolar geometry: notation

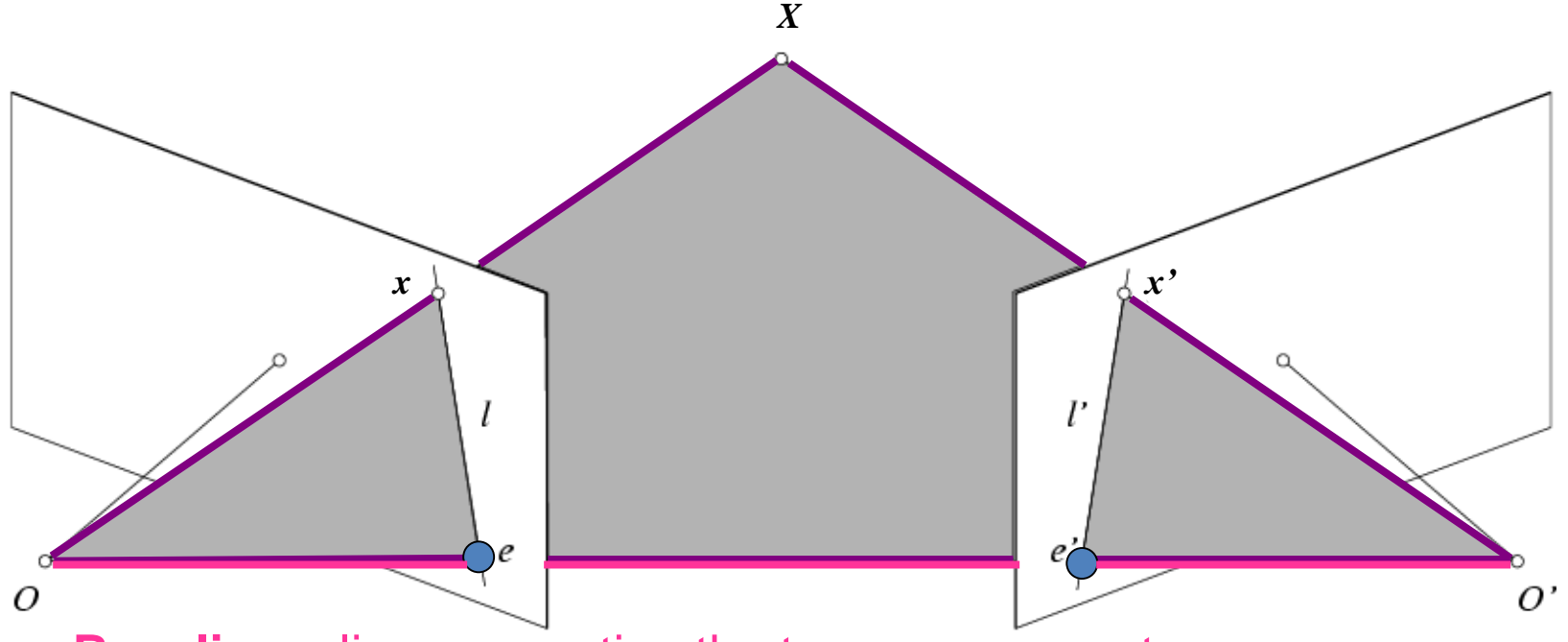

• **Baseline** – line connecting the two camera centers

#### • **Epipoles**

- = intersections of baseline with image planes
- = projections of the other camera center
- **Epipolar Plane** plane containing baseline (1D family)

# Epipolar geometry: notation

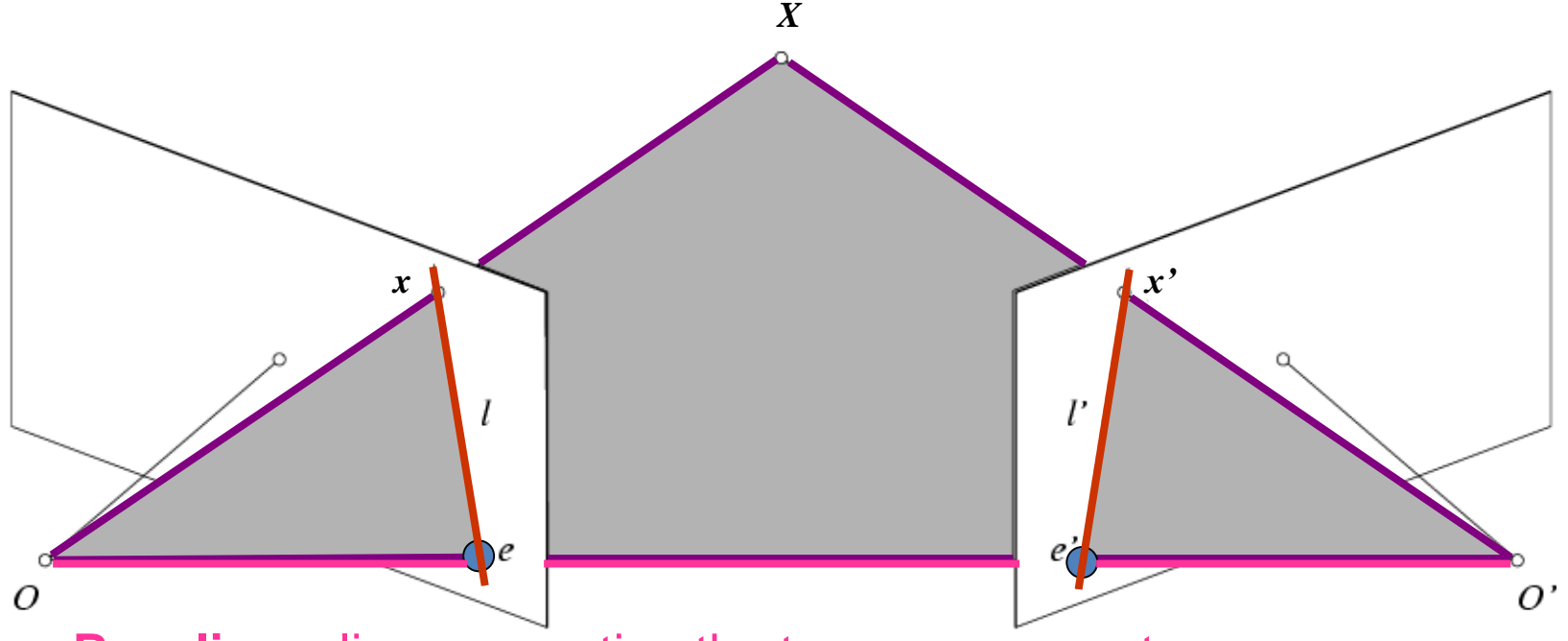

• **Baseline** – line connecting the two camera centers

#### • **Epipoles**

- = intersections of baseline with image planes
- = projections of the other camera center
- **Epipolar Plane** plane containing baseline (1D family)
- **Epipolar Lines** intersections of epipolar plane with image planes (always come in corresponding pairs)

#### Example: Converging cameras

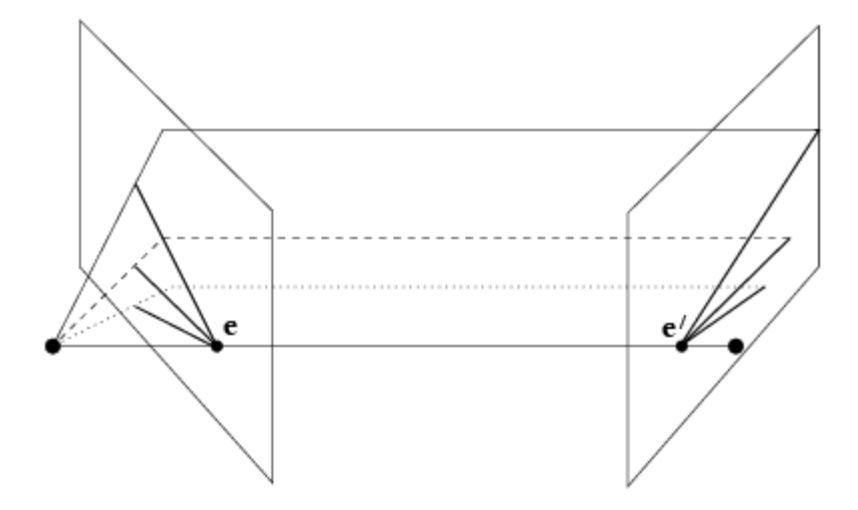

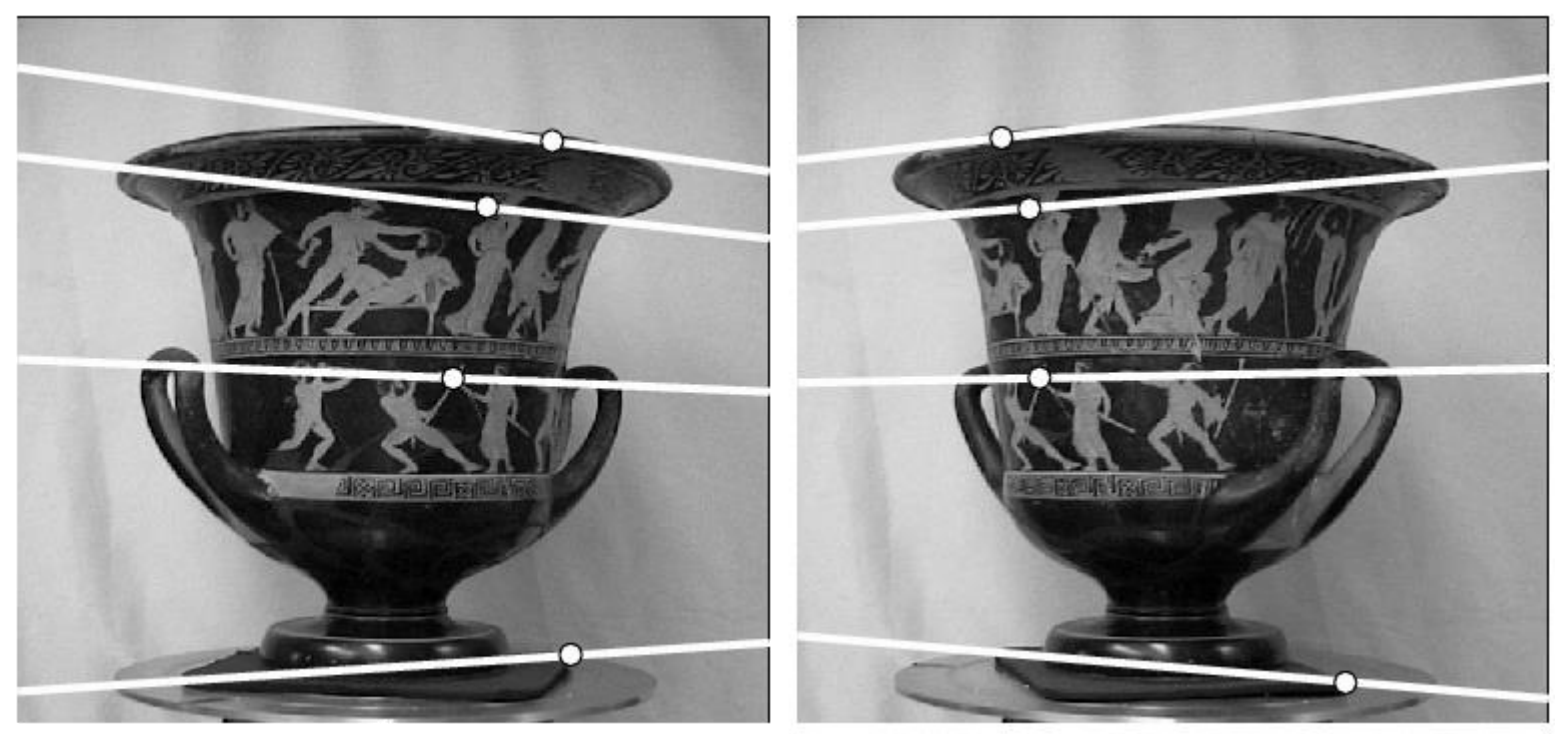

### Example: Motion parallel to image plane

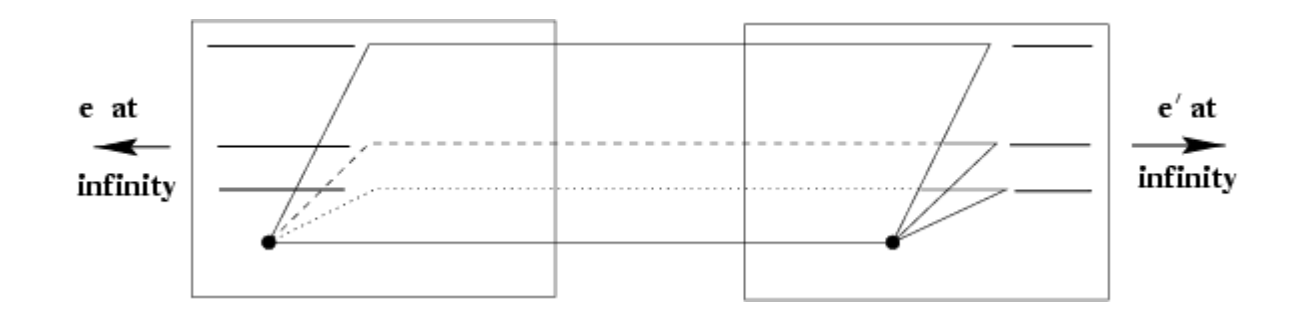

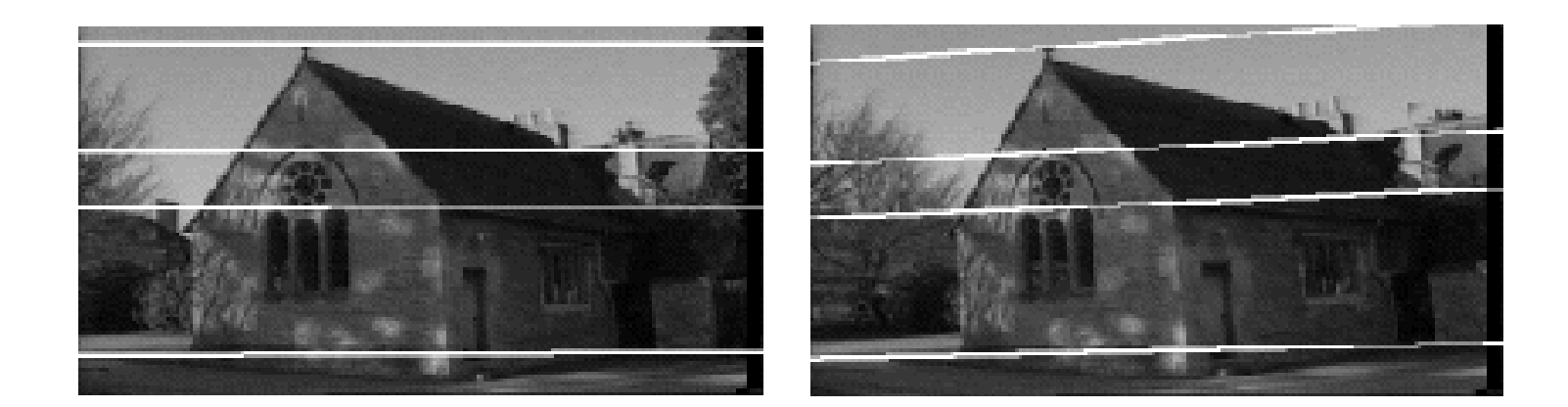

#### Example: Forward motion

#### What would the epipolar lines look like if the camera moves directly forward?

#### Example: Forward motion

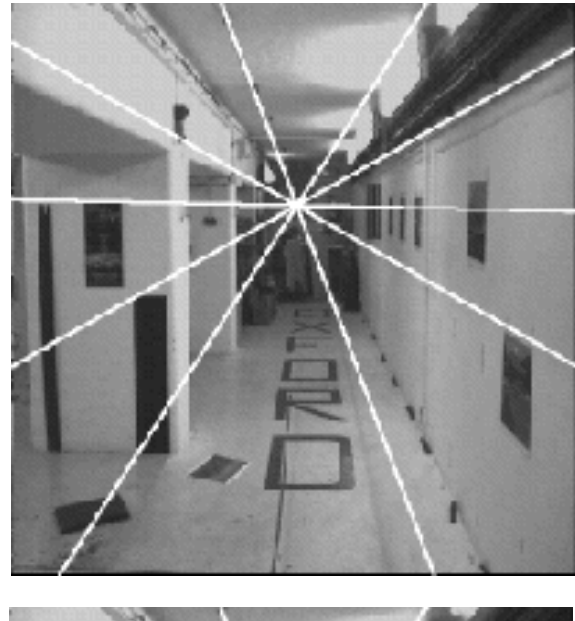

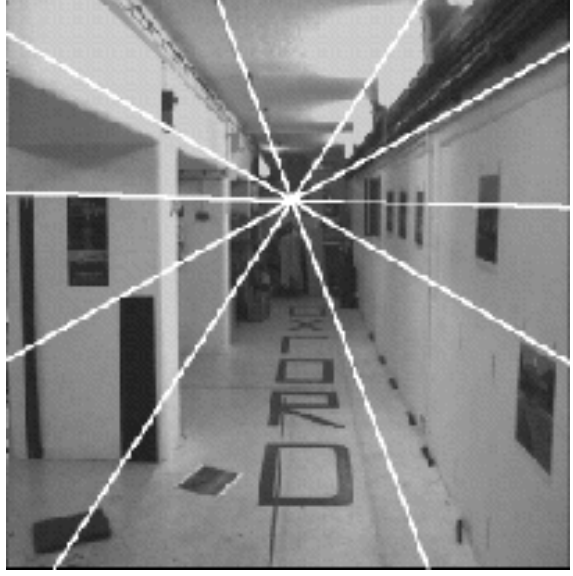

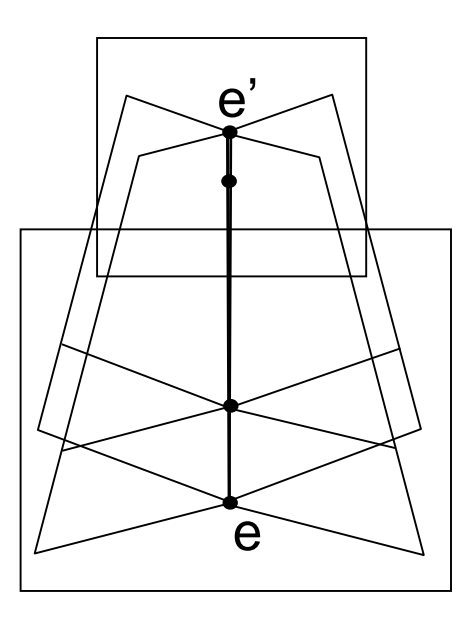

Epipole has same coordinates in both images.

Points move along lines radiating from e: "Focus of expansion"

#### Epipolar constraint: Calibrated case

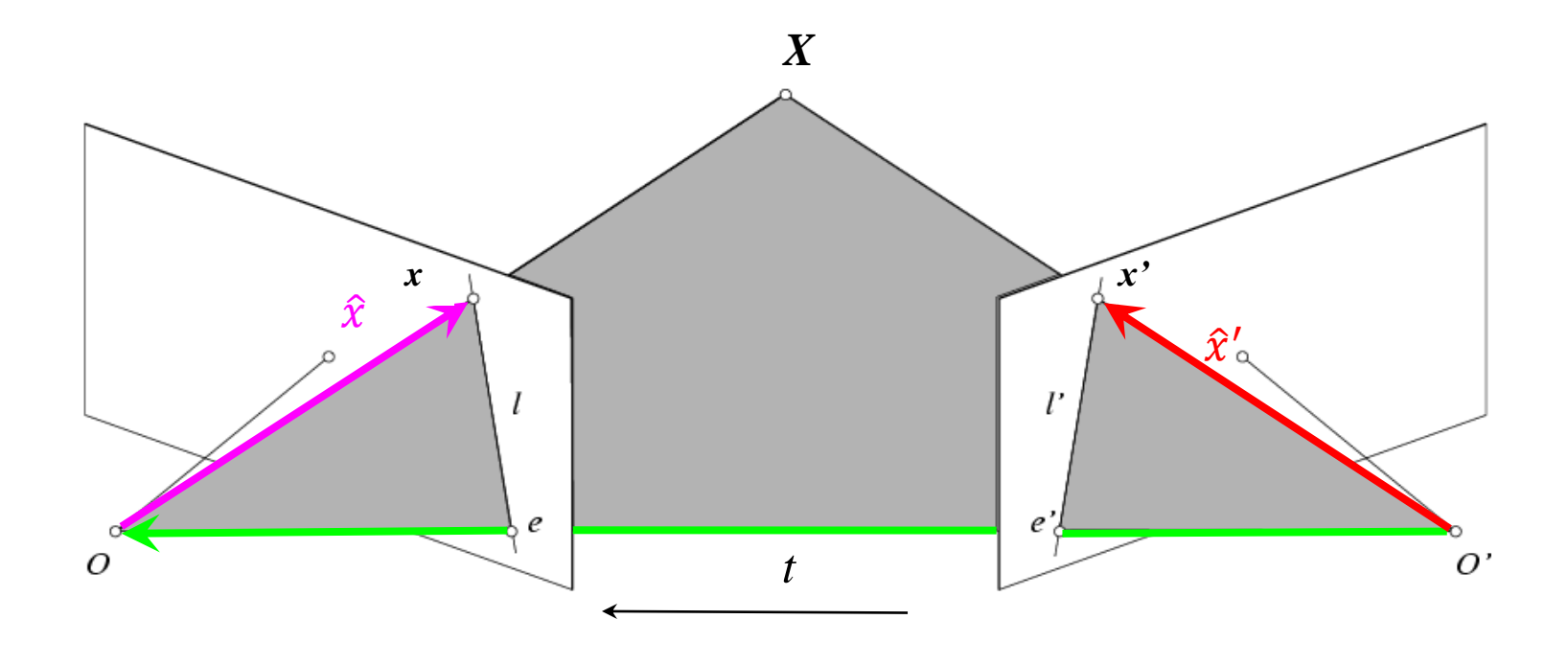

 $\hat{x} = K^{-1}x = X$  $\hat{x} = K^{-1}x = X$   $\hat{x}' = K'^{-1}x' = X'$ 

 $\hat{x}$ [*t* × (*R* $\hat{x}'$ )] = 0

(because  $\hat{x}$ ,  $R\hat{x}'$ , and t are co-planar)

#### Essential matrix

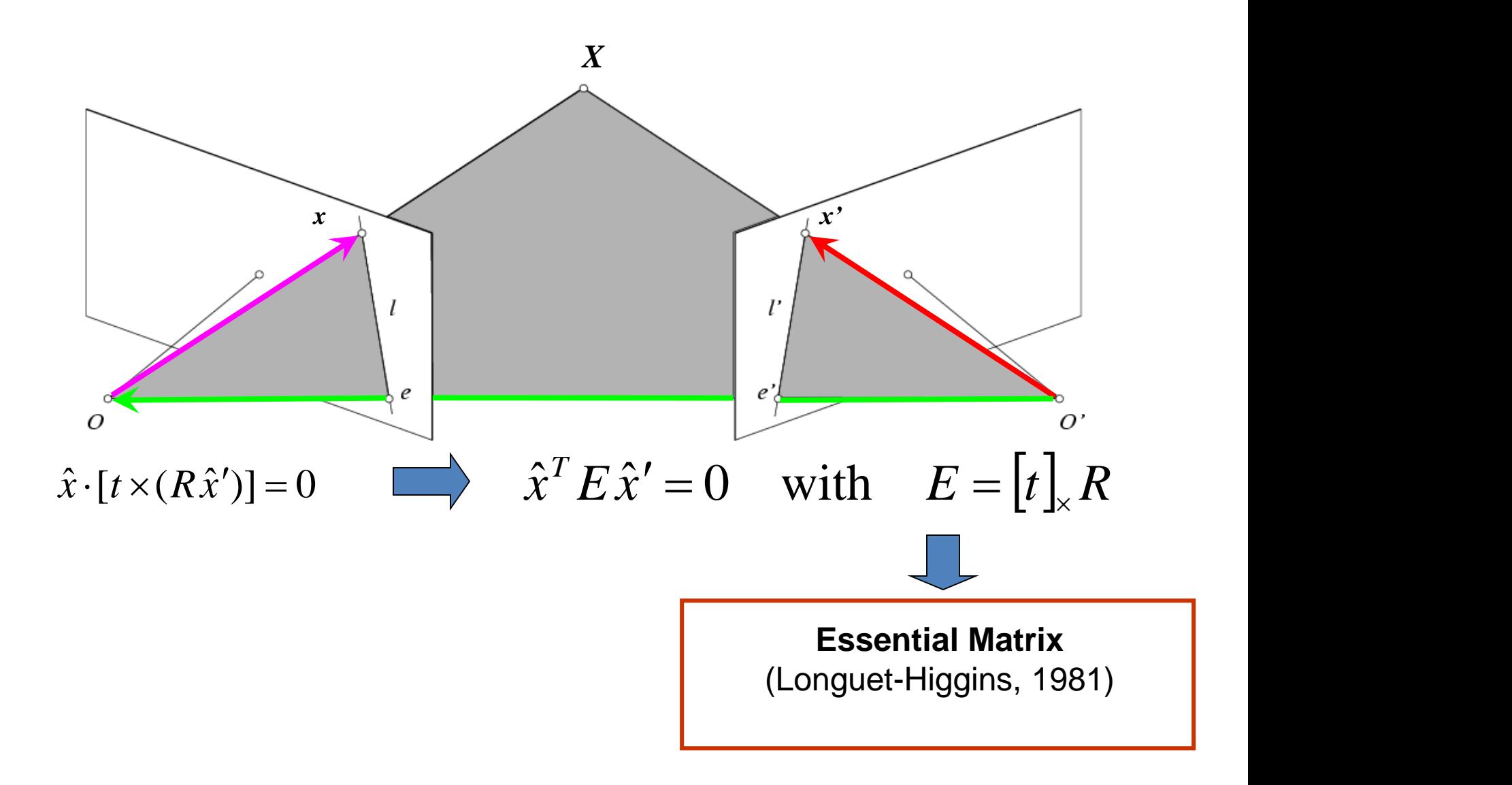

## The Fundamental Matrix

Without knowing K and K', we can define a similar relation using *unknown* normalized coordinates

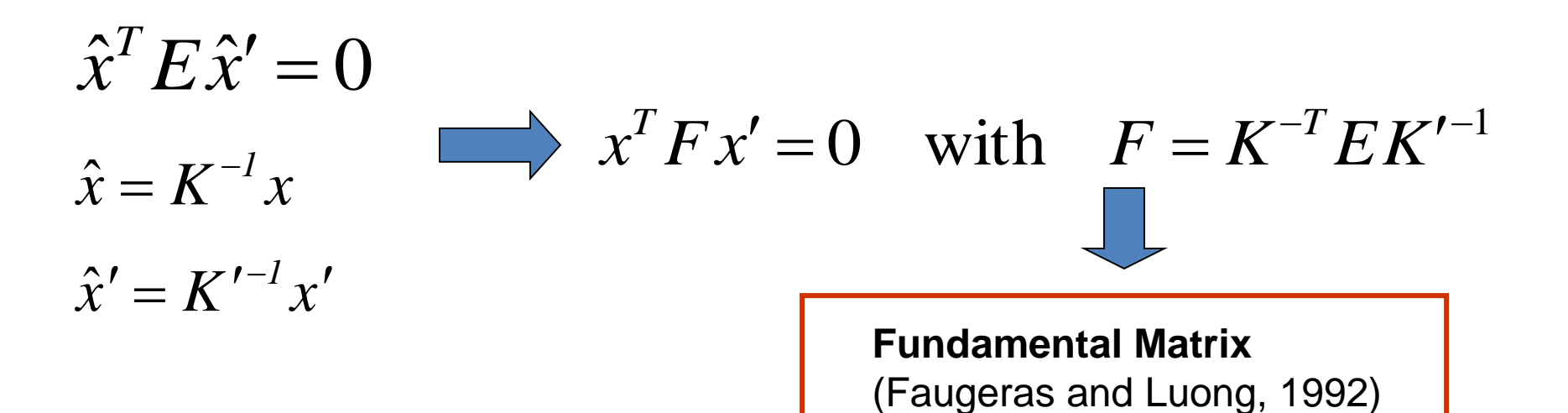

#### Properties of the Fundamental matrix

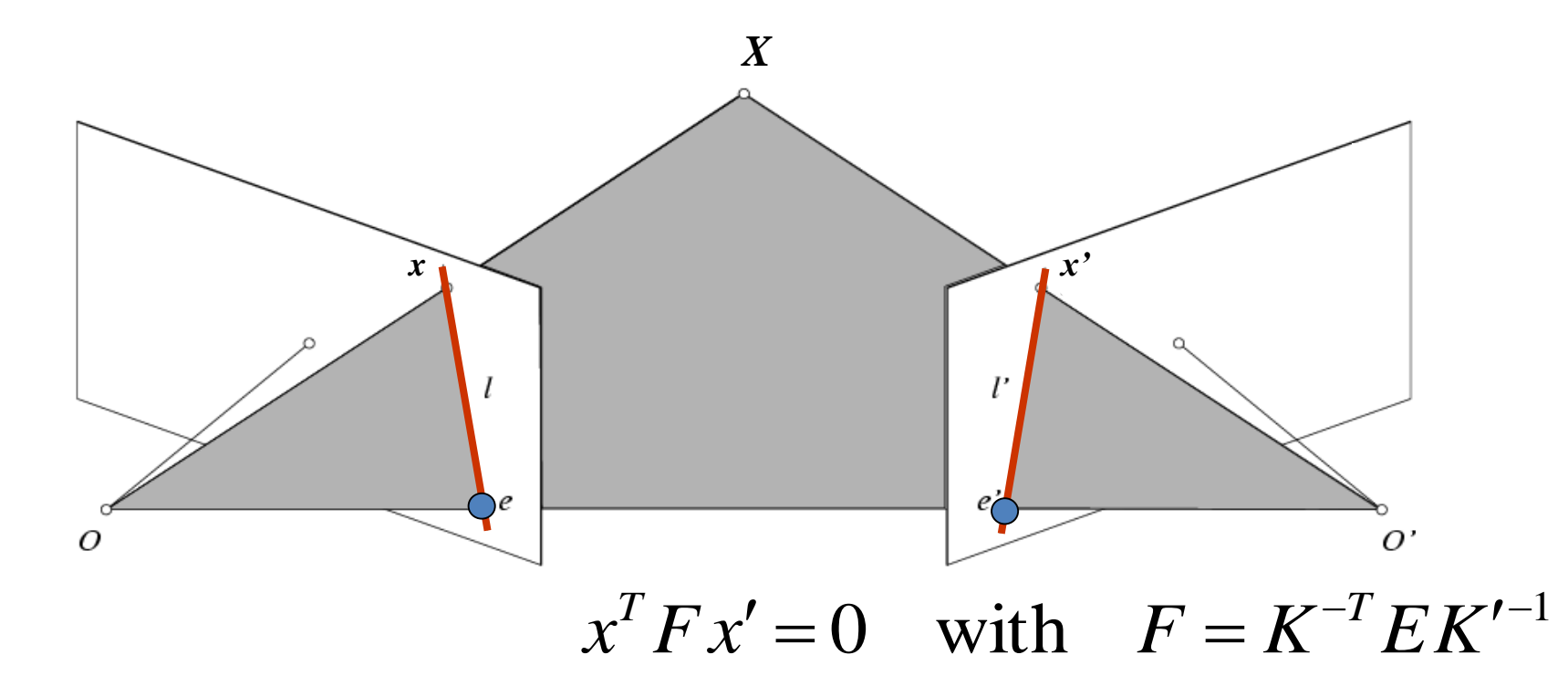

- $FX' = 0$  is the epipolar line associated with  $X'$
- $F<sup>T</sup>X = 0$  is the epipolar line associated with *x*
- $Fe' = 0$  and  $F<sup>T</sup>e = 0$
- F is singular (rank two): det(F)=0
- F has seven degrees of freedom: 9 entries but defined up to scale, det(F)=0

# Estimating the Fundamental Matrix

- 8-point algorithm
	- Least squares solution using SVD on equations from 8 pairs of correspondences
	- Enforce det(F)=0 constraint using SVD on F
- 7-point algorithm
	- Use least squares to solve for null space (two vectors) using SVD and 7 pairs of correspondences
	- Solve for linear combination of null space vectors that satisfies  $det(F)=0$
- Minimize reprojection error
	- Non-linear least squares

Note: estimation of F (or E) is degenerate for a planar scene.

# 8-point algorithm

1. Solve a system of homogeneous linear equations

# a. Write down the system of equations  $\mathbf{x}^T F \mathbf{x}' = 0$

 $uu' f_{11} + uv' f_{12} + uf_{13} + vu' f_{21} + vv' f_{22} + vf_{23} + u' f_{31} + v' f_{32} + f_{33} = 0$ 

$$
A f = \begin{bmatrix} u_1 u_1' & u_1 v_1' & u_1 & v_1 u_1' & v_1 v_1' & v_1 & u_1' & v_1' & 1 \\ \vdots & \vdots & \vdots & \vdots & \vdots & \vdots & \vdots & \vdots \\ u_n u_v' & u_n v_n' & u_n & v_n u_n' & v_n v_n' & v_n & u_n' & v_n' & 1 \end{bmatrix} \begin{bmatrix} f_{11} \\ f_{12} \\ f_{13} \\ f_{21} \\ \vdots \\ f_{33} \end{bmatrix} = \mathbf{0}
$$

# 8-point algorithm

- 1. Solve a system of homogeneous linear equations
	- a. Write down the system of equations
	- b. Solve **f** from A**f**=**0** using SVD

```
Matlab: 
[U, S, V] = svd(A);f = V(:, end);F = reshape(f, [3 3])';
```
# Need to enforce singularity constraint

Fundamental matrix has rank  $2: det(F) = 0$ .

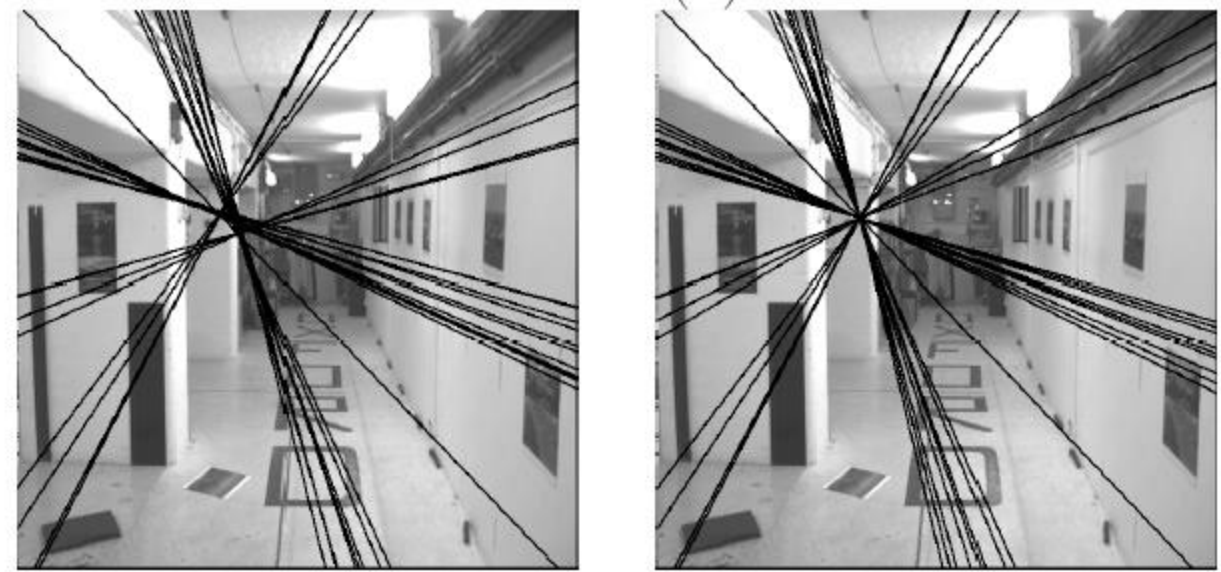

Left : Uncorrected  $F - epipolar$  lines are not coincident.

Right: Epipolar lines from corrected F.

# 8-point algorithm

- 1. Solve a system of homogeneous linear equations
	- a. Write down the system of equations
	- b. Solve **f** from A**f**=**0** using SVD

```
Matlab: 
[U, S, V] = svd(A);f = V(:, end);F = reshape(f, [3 3])';
```
#### 2. Resolve  $det(F) = 0$  constraint using SVD

```
Matlab: 
[U, S, V] = svd(F);S(3,3) = 0;F = U*S*V':
```
# 8-point algorithm

- 1. Solve a system of homogeneous linear equations
	- a. Write down the system of equations
	- b. Solve **f** from A**f**=**0** using SVD
- 2. Resolve  $det(F) = 0$  constraint by SVD

Notes:

- Use RANSAC to deal with outliers (sample 8 points)
	- How to test for outliers?

#### Problem with eight-point algorithm

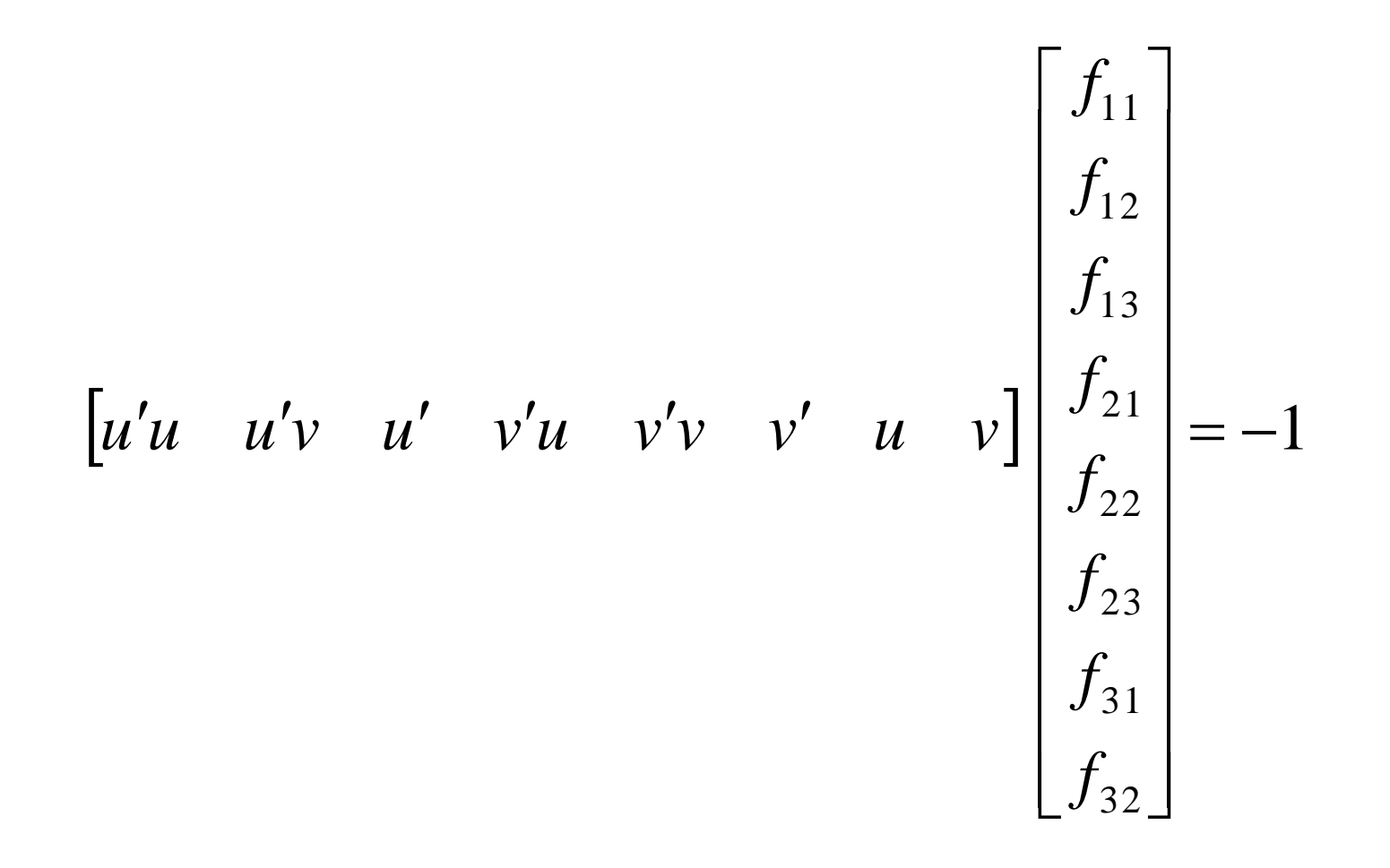

### Problem with eight-point algorithm

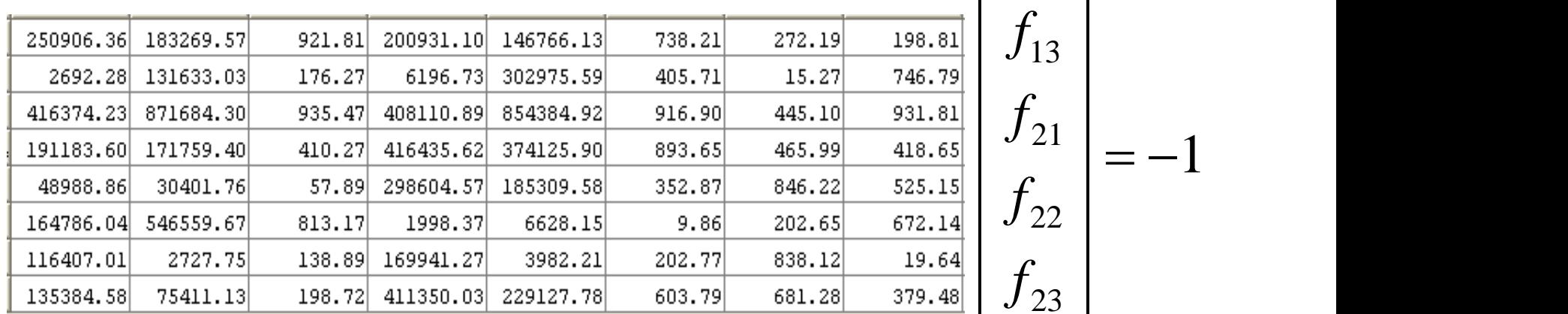

Poor numerical conditioning Can be fixed by rescaling the data

 $32 \perp$ 31 23 22 21  $\vert$  1 13 12 11  $=-1$  $\frac{1}{2}$  $\mathbb{R}^n$  . The same  $\mathbb{R}^n$  $\left[\,f_{32}\,\right]$  $\left| \begin{array}{c} f_{11} \end{array} \right|$  $f_{32}$  $f_{31}$  |  $f_{23}$  |  $f_{22}$ <sup> $\vert$ </sup>  $f_{21}$   $\Big|$  $f_{13}$  $f_{12}$  $f_{11}$ 

# The normalized eight-point algorithm

(Hartley, 1995)

- Center the image data at the origin, and scale it so the mean squared distance between the origin and the data points is 2 pixels
- Use the eight-point algorithm to compute *F* from the normalized points
- Enforce the rank-2 constraint (for example, take SVD of *F* and throw out the smallest singular value)
- Transform fundamental matrix back to original units: if *T* and *T'* are the normalizing transformations in the two images, than the fundamental matrix in original coordinates is *T' <sup>T</sup> F T*

### VLFeat's 800 most confident matches among 10,000+ local features.

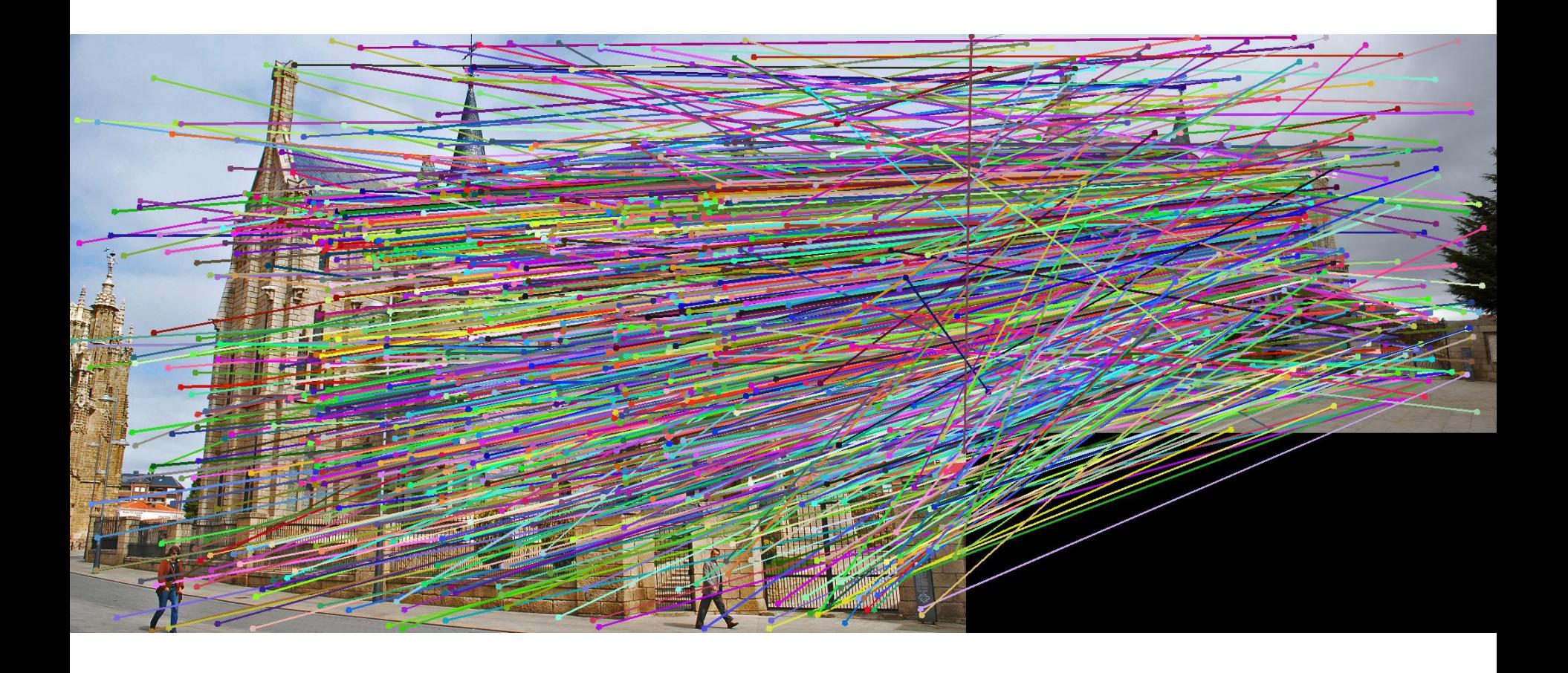

# Epipolar lines

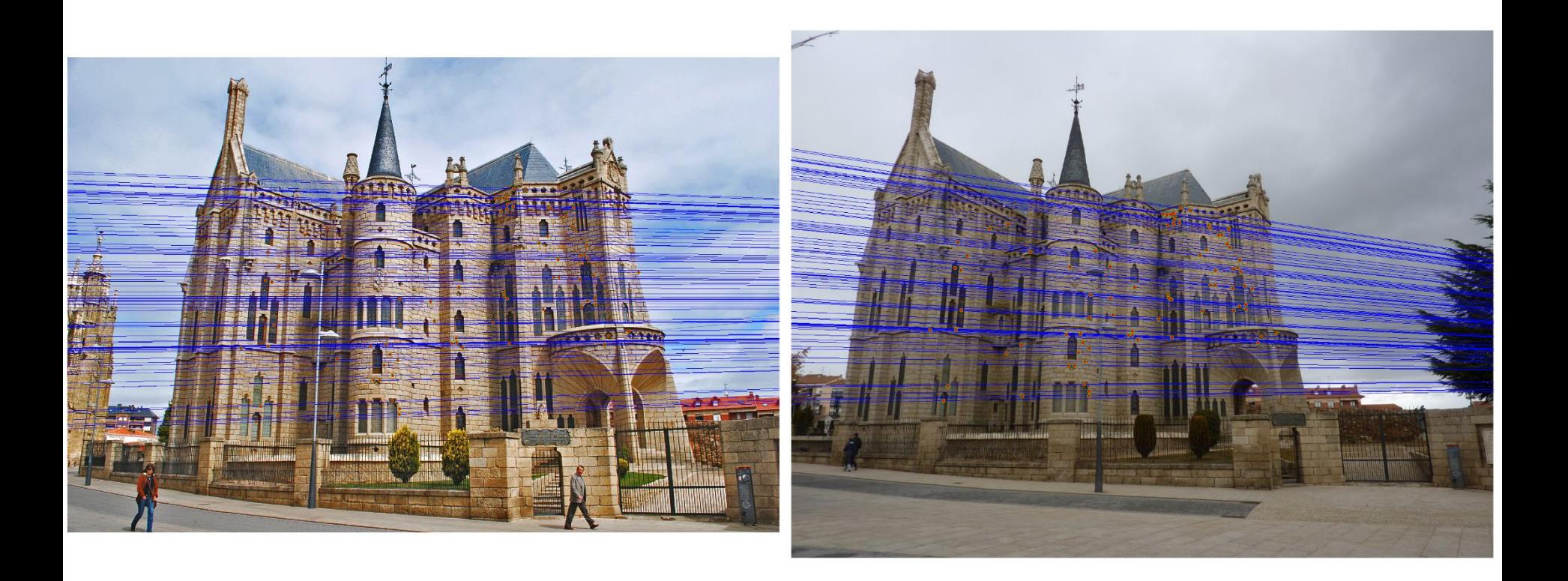

## Keep only the matches at are "inliers" with respect to the "best" fundamental matrix

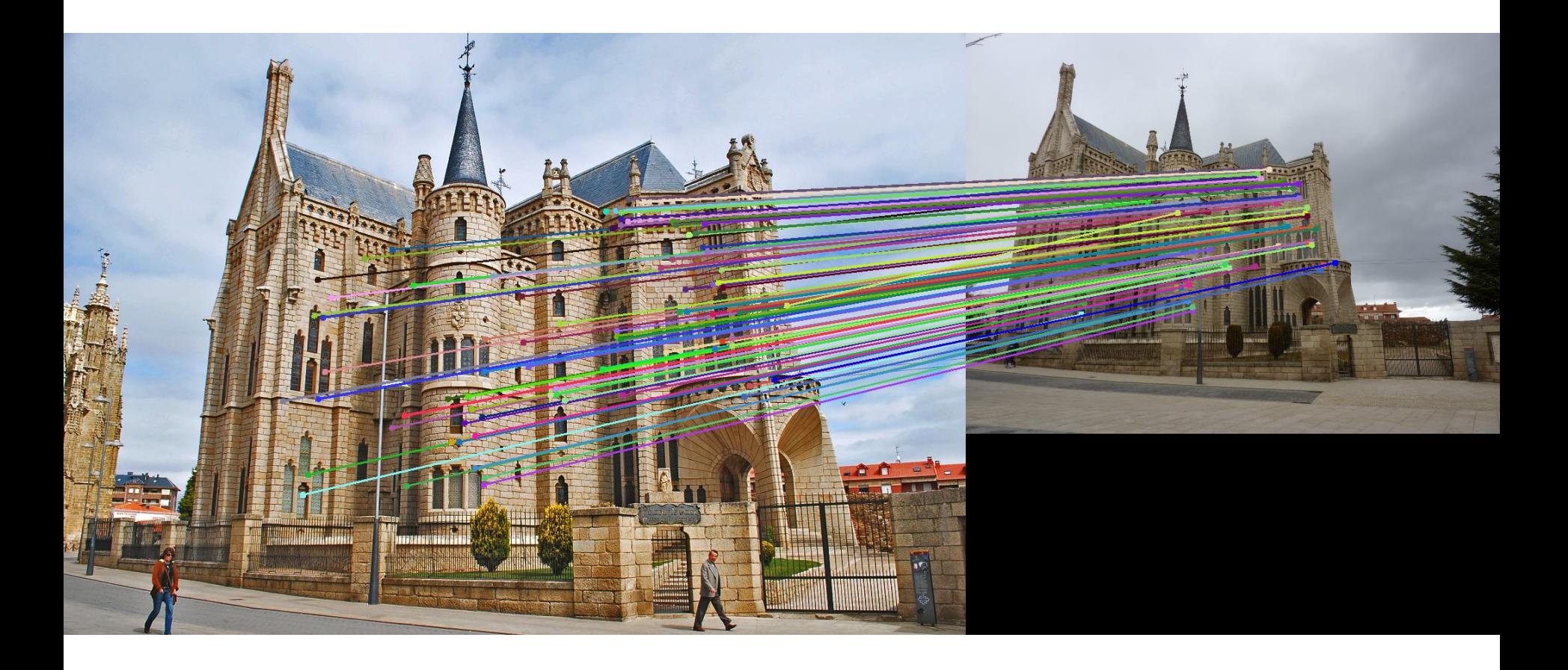